# **16 Folgen und Reihen**

<span id="page-0-0"></span>**[Aufgabe 16.1](#page-10-0)** Betrachten Sie die folgenden Zahlenfolgen:

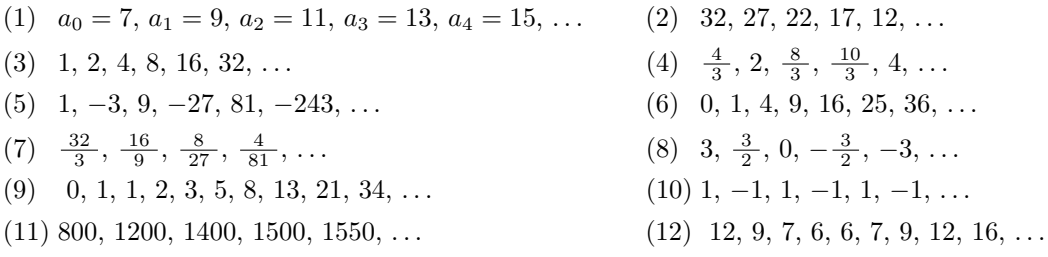

- <span id="page-0-1"></span>(a) Finden Sie jeweils die nächsten vier Folgeglieder.
- (b) Finden Sie für jede Folge eine Formel, mit der man das *n*-te Folgeglied  $a_n$  aus dem vorhergehenden Folgeglied  $a_{n-1}$  berechnen kann (für beliebiges natürliches  $n \geq 1$ ); in der Formel dürfen auch *n* oder weitere Folgeglieder vorkommen.

<span id="page-0-2"></span>Beachten Sie: Alle Folgen beginnen mit dem nullten Folgeglied  $a_0$ .

(c) Finden Sie eine Formel, mit der man aus dem Index (= der Nummer) *n* das *n*-te Folgeglied *a<sup>n</sup>* der Folge berechnen kann.

Bemerkung: Bei zwei der zwölf Folgen ist dies nicht so einfach.

(d) Acht der obigen 12 Folgen lassen sich in zwei Typen einteilen, die jeweils durch Formeln gleicher Bauart beschrieben werden können. Welche?

# **16.1 Notation und Definitionen**

**Definition 16.1** Folge

Eine umgangssprachliche Folge reeller Zahlen

 $a_0, a_1, a_2, a_3, \ldots, a_{i-1}, a_i, a_{i+1}, \ldots$ 

wird auch mathematisch als **Folge** reeller Zahlen bezeichnet. Die gesamte Folge wird wie folgt abgekürzt:

$$
(a_n) \stackrel{\text{Def.}}{=} a_0, a_1, a_2, a_3, \dots
$$

Die in der Folge auftretenden Zahlen heissen **Folgeglieder** oder **Glieder** der Folge, genauer wird das Folgeglied  $a_i$  mit dem Index (= der Nummer) *i* als *i***-tes Folgeglied** bezeichnet; beispielsweise ist  $a_0$  das nullte Folgeglied, *a*<sup>1</sup> das erste Folgeglied etc.

Formal ist eine Folge *a* eine Funktion  $a: \mathbb{N} \to \mathbb{R}$ . Traditionellerweise schreibt man  $a_n$  statt  $a(n)$ .

In einigen Texten (z.B. unserer Formelsammlung) startet die Nummerierung von Folgen mit dem Index 1 statt mit dem Index 0, d.h. Folgen starten mit  $a_1$  statt mit  $a_0$  wie bei uns. Unsere Konvention führt zu schöneren Formeln und bietet auch auf lange Sicht viele Vorteile.

**Definition 16.2** Arithmetische Folge

Eine Folge (*a<sub>n</sub>*) heisst **arithmetisch**, wenn bei jedem Schritt von einem Folgeglied zum nächsten dieselbe Zahl addiert wird, wenn es also ein  $d \in \mathbb{R}$  gibt mit

 $a_{n+1} - a_n = d$  fur alle  $n \in \mathbb{N} = \{0, 1, 2, 3, 4, 5, \ldots\}$ . d.h.  $a_{n+1} = a_n + d$ 

Mit anderen Worten ist eine Folge genau dann arithmetisch, wenn sie die Gestalt

$$
(a_n) = a_0, a_0 + d, a_0 + 2d, a_0 + 3d, a_0 + 4d, \dots
$$

hat für einen geeigneten Startwert  $a_0$  und eine Konstante  $d \in \mathbb{R}$ . Die Zahl *d* ist die konstante «Schrittweite» der Folge. Manchmal nennt man *<sup>d</sup>* auch die «Differenz» der Folge. Beispiel: Füllen Sie die folgende Tabelle aus.

- Die Folge  $(a_n)$  ist arithmetisch mit Startwert  $a_0 = 11$  und Schrittweite  $d = 3$ .
- Die Folge  $(b_n)$  ist arithmetisch mit Startwert  $b_0 = 13$  und Schrittweite  $d = -2$ .
- Die Folge  $(s_n)$  beschreibt die von einem Velofahrer zurückgelegte Strecke, genauer ist  $s_i$  die nach *i* Stunden zurückgelegte Strecke in Kilometern. Der Velofahrer hat zur Zeit  $i = 0$  bereits 33 km zurückgelegt und fährt konstant mit 16 km/h.

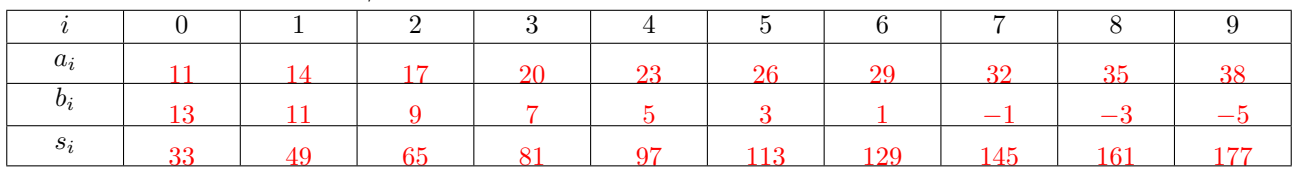

**Definition 16.3** Geometrische Folge

Eine Folge ( $g_n$ ) heisst **geometrisch**, wenn bei jedem Schritt von einem Folgeglied zum nächsten stets mit derselben Zahl multipliziert wird, wenn es also ein  $q \in \mathbb{R}$  gibt mit

> *gn*+1  $\frac{n+1}{g_n} = q$  für alle  $n \in \mathbb{N}$ . d.h.  $g_{n+1} = g_n \cdot q$

Mit anderen Worten ist eine Folge genau dann geometrisch, wenn sie die Gestalt

 $(g_n) = g_0, g_0 \cdot q, g_0 \cdot q^2, g_0 \cdot q^3, \ldots$ 

hat für einen geeigneten Startwert  $g_0$  und eine Konstante  $q \in \mathbb{R}$ . Die Zahl *q* ist der konstante «Wachstumsfaktor» der Folge. Manchmal nennt man *<sup>q</sup>* auch den «Quotienten» der Folge.

Beispiel: Füllen Sie die folgende Tabelle aus.

- Die Folge  $(g_n)$  ist geometrisch mit  $g_0 = 3$  und  $q = 2$ .
- Die Folge  $(h_n)$  ist geometrisch mit  $h_0 = -\frac{1}{4}$  und  $q = -$ √ 2.

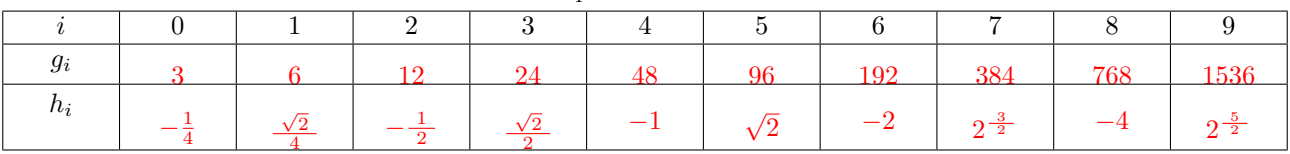

**Merke 16.1** Implizite Angabe einer Folge

Eine Folge ist **implizit** definiert, wenn die ersten Folgeglieder angegeben werden und dem Leser (hoffentlich) klar ist, wie die Folge weitergeführt wird.

Beispiele: Alle Folgen in Aufgabe [16.1](#page-0-0) sind implizit definiert.

**Merke 16.2** Explizite Angabe einer Folge

Eine Folge ist **explizit** definiert, wenn eine Formel zur Berechnung des *n*-ten Folgegliedes gegeben ist.

Beispiel: Man kann eine Folge  $(f_n)$  wie folgt explizit definieren:  $\triangleleft f_n = n^2 \cdot \sin(n \cdot \frac{\pi}{2})$  $\frac{\pi}{2})$ 

**Merke 16.3** Rekursive Angabe einer Folge

Eine Folge  $(a_n)$  ist **rekursiv** definiert, wenn

- das nullte Folgeglied  $a_0$  der Folge angegeben ist und
- eine Formel für  $a_n$  angegeben ist, mit der man  $a_n$  aus dem vorherigen Folgeglied  $a_{n-1}$  und dem Index *n* berechnen kann, wobei  $n \geq 1$  eine beliebige natürliche Zahl ist. Die Formel soll echt von  $a_n$  abhängen (und nicht nur von *n*).

Variante: Statt nur *a*<sup>0</sup> anzugeben, kann man auch mehrere Folgeglieder am Anfang der Folge angeben; in der Formel für  $a_n$  dürfen dann entsprechend viele vorherige Folgeglieder auftauchen (vgl. das Beispiel der Fibonacci-Folge weiter unten).

Folgen und Reihen

## **Merke 16.4**

Explizite und rekursive Definition der arithmetischen Folge (*an*) mit Startwert *s* und Schrittweite *d*:

explizite Definition

$$
a_n = s + n \cdot d
$$

rekursive Definition

$$
(a_n) = \begin{cases} a_0 = s \\ a_n = a_{n-1} + d \quad \text{für alle } n \ge 1 \end{cases}
$$

#### **Merke 16.5**

Explizite und rekursive Definition der geometrischen Folge (*gn*) mit Startwert *s* und Wachstumsfaktor *q*:

explizite Definition

rekursive Definition

$$
a_n = s \cdot q^n \qquad (a_n) = \begin{cases} a_0 = s \\ a_n = a_{n-1} \cdot q \quad \text{für alle } n \ge 1 \end{cases}
$$

### **Beispiel: Fibonacci-Folge**

Die Fibonacci-Folge ist die in Aufgabe [16.1.](#page-0-0)[\(9\)](#page-0-1) implizit angegebene Folge. Rekursiv ist sie wie folgt definiert.

$$
(f_n) = \begin{cases} f_0 & = 0\\ f_1 & = 1\\ f_n & = f_{n-1} + f_{n-2} \end{cases}
$$
für alle  $n \ge 2$ 

Beachten Sie, dass hier zwei Startwerte vorgegeben werden und die Formel für die Berechnung der nachfolgenden Folgeglieder jeweils zwei direkt vorausgehende Folgeglieder enthält.

<span id="page-2-0"></span>**★ [Aufgabe 16.2](#page-11-0)** Für die Definition einer Folge haben wir die drei Möglichkeiten «implizit», «explizit» und «rekursiv» kennengelernt. Geben Sie jeweils die beiden anderen Definitionsmöglichkeiten an. Geben Sie auch an, ob die Folge arithmetisch oder geometrisch ist oder ob sie keine dieser Eigenschaften hat.

a)  $(a_n)$  gegeben durch  $a_n = 8 - n$  b)  $(a_n) = (3, 6, 12, 24, 48, ...)$  $(a_n) = \begin{cases} a_0 & = 0 \end{cases}$ *c*)  $(a_n) = \begin{cases} a_0 & a_1 \ a_n & a_{n-1} + 2n - 1 \end{cases}$  d)  $a_n =$ d)  $a_n = \frac{16}{2^n}$ (*a<sub>n</sub>*) =  $(0, \frac{1}{2}, \frac{3}{4}, \frac{7}{8}, \frac{15}{16}, \ldots)$  f)  $(a_n) = \begin{cases} a_1 & \text{if } n \neq 0 \\ 0 & \text{if } n = 1 \end{cases}$  $a_0 = 100$ *f*)  $(a_n) = \begin{cases} a_0 & x_0 \ a_n & = a_{n-1} \cdot 1.02 \end{cases}$ 

<span id="page-2-1"></span>**[Aufgabe 16.3](#page-11-1)** Bestimmen Sie das nullte Glied (= den Startwert) *a*<sup>0</sup> und die Schrittweite *d* einer arithmetischen Folge  $(a_n)$ , wenn Folgendes gegeben ist (Gleichungssysteme dürfen mit dem Taschenrechner gelöst werden):

- 
- *c*)  $a_8$  und  $a_{12}$ *Resultat als Formel, die a<sub>8</sub> <i>und*  $a_{12}$  *enthält.* c)  $a_8$  und  $a_{12}$  d)  $a_n$  und  $a_m$ , wobei  $m > n$
- e)  $a_{15} + a_{20} = 300$  und  $a_0 = 10$ . f)  $a_2 \cdot a_3 = 24$  und  $a_4 = 13$ .
- <span id="page-2-2"></span>g)  $a_2 = 4a_6$  und  $a_2 + a_3 = 10$ . h)  $a_{a_3} = 58$  und  $a_{a_0} = 10$ .
- a)  $a_2 = 5$  und  $a_3 = 7$ .<br>b)  $a_5 = 17$  und  $a_8 = 32$ .
	- *Resultat als Formel, die*  $a_n$ ,  $a_m$ ,  $n$  *und*  $m$  *enthält.*
	-
	-

**[Aufgabe 16.4](#page-12-0)** Bestimmen Sie das nullte Glied (= den Startwert)  $g_0$  und den Wachstumsfaktor  $q$  einer geometrischen Folge (*gn*), wenn Folgendes bekannt ist (ohne Taschenrechner):

- a)  $q_5 = 24$  und  $q_6 = 48$  b)  $q_4 = 18$  und  $q_6 = 162$
- c)  $g_5$  und  $g_{10}$  d)  $g_n$  und  $g_m$  mit  $m > n$

<span id="page-3-1"></span>**[Aufgabe 16.5](#page-12-1)** Seien  $(a_n)$  und  $(b_n)$  arithmetische Folgen mit  $(a_n) = 7, 5, 3, \ldots$  und  $b_n = 5n + 1$ .

- a) Schreiben Sie die beiden Folgen implizit, explizit und rekursiv.
- b) Sei die Folge  $(c_n)$  definiert durch  $c_n = a_n + b_n$ . Schreiben Sie  $(c_n)$  implizit, explizit und rekursiv. Ist  $(c_n)$ arithmetisch?
- c) Sei die Folge  $(d_n)$  definiert durch  $d_n = a_n \cdot b_n$ . Schreiben Sie  $(d_n)$  implizit und explizit. Ist  $(d_n)$  arithmetisch?
- d) Sei die Folge  $(e_n)$  definiert durch  $e_n = a_{b_n}$ . Schreiben Sie  $(e_n)$  implizit, explizit und rekursiv. Ist  $(e_n)$ arithmetisch?

<span id="page-3-0"></span>**[Aufgabe 16.6](#page-13-0)** Sei  $(a_n)$  eine arithmetische Folge.

- a) Im Fall  $a_0 = \frac{5}{2}$  und  $d = -\frac{1}{2}$ : Veranschaulichen Sie die Folge  $(a_n)$  in einem Koordinatensystem: Für jeden Index *n* markiere man den Punkt (*n, an*), d.h. den Punkt mit *x*-Koordinate *n* und *y*-Koordinate *an*.
- Im Fall  $a_0 = \frac{5}{2}$  und  $d = -\frac{1}{2}$ : Gibt es eine lineare Funktion  $f(x) = mx + q$  mit der Eigenschaft, dass  $f(n) = a_n$  für alle  $n \in \mathbb{N}$  gilt? b)
- c) Im allgemeinen Fall: Wie hängen der Startwert  $a_0$ , die Schrittweite  $d$ , der  $y$ -Achsenabschnitt  $q$  und die Steigung *m* zusammen?
- d) Im allgemeinen Fall: Betrachten sie die drei Fälle  $d > 0$ ,  $d < 0$  und  $d = 0$ . Was lässt sich jeweils über die Werte  $a_n$  aussagen, wenn *n* immer grösser wird?

# <span id="page-3-2"></span>**[Aufgabe 16.7](#page-13-1)**

- (a) Veranschaulichen Sie die ersten zehn Folgegelieder der folgenden vier geometrischen Folgen wie in Aufgabe [16.6](#page-3-0) in einem Koordinatensystem:
	- Startwert  $a_0 = 1$ , Wachstumsfaktor  $q = \frac{1}{2}$ ;
	- Startwert  $b_0 = 1$ , Wachstumsfaktor  $q = -\frac{1}{2}$ ;
	- Startwert  $c_0 = 1$ , Wachstumsfaktor  $q = 2$ ;
	- Startwert  $d_0 = 1$ , Wachstumsfaktor  $q = -2$ ;
- (b) Man verwendet auch die Begriffe «gedämpft», «explosiv», «alternierend» und «monoton» um das Verhalten von Folgen zu beschreiben. Welche dieser Begriffe treffen auf welche dieser vier Folgen zu?
- (c) Nennen Sie ein Beispiel einer monotonen und explosiven Entwicklung «aus dem normalen Leben».

<span id="page-3-3"></span>**[Aufgabe 16.8](#page-14-0)** Gegeben sind zwei arithmetische Folgen  $(a_n)$  und  $(b_n)$  mit Schrittweiten *d* und *e*.

- a) Zeigen Sie, dass die durch  $c_n = a_n + b_n$  definierte Folge  $(c_n)$  ebenfalls arithmetisch ist und bestimmen Sie die zugehörige Schrittweite.
- b) Sei  $(f_n)$  die durch  $f_n = n \cdot a_n$  definierte Folge. Kann  $(f_n)$  arithmetisch ein? Falls ja, welche Bedingung muss die Folge  $(a_n)$  erfüllen?
- Zeigen Sie, dass die durch *e<sup>n</sup>* = 2*<sup>a</sup><sup>n</sup>* definierte Folge (*en*) geometrisch ist und bestimmen Sie den zu-c) geh¨origen Wachstumsfaktor *q*.

### **16.1.1 Arithmetisches und geometrisches Mittel**

**Definition 16.4** Arithmetisches und geometrisches Mittel

Das **arithmetische Mittel** zweier reeller Zahlen *x* und *y* ist definiert durch

Das **geometrische Mittel** zweier nicht-negativer reeller Zahlen *x* und *y* ist definiert durch

√ *xy*

*x* + *y* 2

«Mittel» steht beide Male als Abkürzung für «Mittelwert».

### <span id="page-4-0"></span>**[Aufgabe 16.9](#page-15-0)**

- a) Berechnen Sie das arithmetische und geometrische Mittel von 2 und 8.
- b) Berechnen Sie das arithmetische und geometrische Mittel von 4 und 36.
- c) Beweisen Sie, dass bei einer arithmetischen Folge jedes Folgeglied das arithmetische Mittel seiner beiden Nachbarglieder ist.
- Beweisen Sie, dass bei einer geometrischen Folge mit nicht-negativen Folgegliedern jedes Folgeglied das d) geometrische Mittel seiner beiden Nachbarglieder ist.
- e) Finden Sie eine geometrische Interpretation sowohl für das arithmetische Mittel als auch für das geometrische Mittel.

Hinweis beim geometrischen Mittel: Rechteck und Quadrat

- f) Verallgemeinern Sie das arithmetische und geometrische Mittel auf 3 Werte und finden Sie entsprechende Interpretationen.
- Beweisen Sie, dass das geometrische Mittel zweier nicht-negativer Zahlen *x* und *y* stets kleiner-gleich als g) ihr arithmetisches Mittel ist.

# 16.2 Reihen und das Summenzeichen  $\Sigma$

**Definition 16.5** Summenzeichen  $\sum$  ————

Das **Summenzeichen**  $\sum$ , ein grosses griechisches Sigma, wird verwendet, um eine Summe mit mehreren Summanden platzsparend aufzuschreiben. Im Beispiel rechts durchl¨auft die **Laufvariable** *i* aufsteigend alle ganzen Zahlen von der **unteren Gren** $z \in \mathfrak{z}$  bis zur **oberen Grenze** 42 (jeweils einschliesslich). Für jeden Wert von  $i$  wird  $f(i)$  berechnet und alle so erhaltenen Zahlen werden aufsummiert.

Mit anderen Worten gilt

$$
\sum_{i=5}^{42} f(i) = f(5) + f(6) + f(7) + \dots + f(41) + f(42)
$$

Achtung, Konvention: Das Summenzeichen  $\sum$  «bindet stärker» als das Pluszeichen +, aber schwächer als das Multiplikationszeichen oder «hoch». Es gilt also

$$
\sum_{i=1}^{3} 5 \cdot i^2 + 1 = \left(\sum_{i=1}^{3} 5 \cdot i^2\right) + 1 = 5 \cdot 1^2 + 5 \cdot 2^2 + 5 \cdot 3^2 + 1 \quad \neq \quad \sum_{i=1}^{3} \left(5 \cdot i^2 + 1\right) = (5 \cdot 1^2 + 1) + (5 \cdot 2^2 + 1) + (5 \cdot 3^2 + 1)
$$

Konvention: Wenn die untere Grenze grösser ist als die obere Grenze, so ist die Summe leer und wird als 0 definiert. Zum Beispiel gilt  $\sum_{n=1}^{23}$ *i*=42  $i = 0$ .

<span id="page-4-1"></span>**★ [Aufgabe 16.10](#page-15-1)** Schreiben Sie die folgenden Summen ausführlich («implizit») ohne irgendetwas auszurechnen. Beispiel:  $\sum_{n=1}^{23}$ *i*=12  $\sqrt{i+2} = \sqrt{12+2} + \sqrt{13+2} + \sqrt{14+2} + \ldots +$  $\sqrt{22+2} + \sqrt{23+2}.$ 18 2 20

a) 
$$
\sum_{x=4}^{18} (x^2 - 5)
$$
  
b)  $\sum_{p=-2}^{2} \left(p^3 + \frac{1}{p}\right)$   
c)  $\sum_{q=15}^{20} \sqrt{10} - \pi$   
d)  $\sum_{t=-5}^{-1} 1$   
e)  $\sum_{b=3}^{11} (a_{b-2})$   
f)  $\sum_{t=0}^{2} \left(\sum_{k=t-1}^{t+2} k^2\right)$ 

 $\sum$ 42

*f*(*i*)

*i*=5

**Aufgabe 16.11** Gegeben sind *n* reelle Zahlen  $x_1, x_2, \ldots, x_n$ . Schreiben Sie den Mittelwert  $\overline{x}$  (arithmetisches Mittel) aller Werte mit dem Summenzeichen.

$$
\overline{x} = \bigotimes \frac{1}{n} \sum_{i=1}^{n} x_i
$$

Analog zum Summenzeichen  $\sum$  gibt es das Produktzeichen  $\prod$  (der griechische Grossbuchstabe Pi). Schreiben Sie damit das geometrische Mittel  $\overline{x}_{\text{geom}}$  der (nun als nicht-negativ angenommenen) Zahlen  $x_1, x_2, \ldots, x_n$ .

$$
\overline{x}_{\text{geom}} = \text{min}\left\{\prod_{i=1}^n x_i\right\}
$$

<span id="page-5-1"></span>**[Aufgabe 16.12](#page-16-0)** Finden Sie eine effiziente Methode, um die folgenden Summen zu berechnen.

- a) Die Summe aller natürlichen Zahlen von 1 bis 1000 (jeweils einschliesslich).
- b) Die Summe aller natürlichen Zahlen von 100 bis 200.
- c) Die Summe aller natürlichen Zahlen von 1 bis  $n$ .
- d) Die Summe aller natürlichen Zahlen von *n* bis *m* (mit  $n < m$ ).
- e) Die Summe aller geraden Zahlen von 2 bis 204.
- f) Die Summe aller ungeraden Zahlen von 101 bis 303.
- g) Die Summe aller Folgeglieder einer arithmetischen Folge bis zum Folgeglied mit dem Index 10, wenn Startwert *a*<sup>0</sup> und Schrittweite *d* gegeben sind.
- h) Die Summe aller Folgeglieder einer arithmetischen Folge bis zum Folgeglied mit dem Index *n*, wenn  $a_0$ und *d* gegeben sind.

<span id="page-5-0"></span>Schreiben Sie all diese Summen mit Hilfe des Summenzeichens  $\sum$ .

**Definition 16.6** Reihe

Gegeben ist eine Folge (*an*).

• Die *n***-te Teilsumme** (oder *n*-te Partialsumme) dieser Folge ist

$$
\mathsf{S}_{n} = \sum_{i=0}^{n} a_{i}
$$

Beachte: Die Summe besteht aus  $n+1$  Summanden, nämlich den Folgegliedern mit den Indizes  $0, \ldots, n$ . • Die zugehörige Reihe  $(s_n)$  ist die Folge dieser Teilsummen.

Explicit: 
$$
\mathfrak{S}_n = \sum_{i=0}^n a_i
$$

\nImplicit:  $\mathfrak{S}(s_n) = a_0, a_0 + a_1, a_0 + a_1 + a_2, a_0 + a_1 + a_2 + a_3, \ldots$ 

\nRekursiv:  $\mathfrak{S}(s_n) = \begin{cases} s_0 = a_0 \\ s_n = s_{n-1} + a_n \quad \text{für alle } n \ge 1 \end{cases}$ 

Beachte: Die Reihe  $(s_n)$  legt die Folge  $(a_n)$  fest, denn  $a_0 = s_0$  und  $a_n = s_n - s_{n-1}$  (Folge der Differenzen).

• Startet man mit einer arithmetischen Folge, so heisst die zugehörige Reihe arithmetische Reihe.

• Startet man mit einer geometrischen Folge, so heisst die zugehörige Reihe geometrische Reihe.

**Aufgabe 16.13** Sei  $(a_n)$  eine arithmetische Folge, von der  $a_0$  und *d* bekannt sind. Berechnen Sie  $\sum_{n=1}^{n} a_i$ *i*=0 mit Hilfe folgender Tabelle:

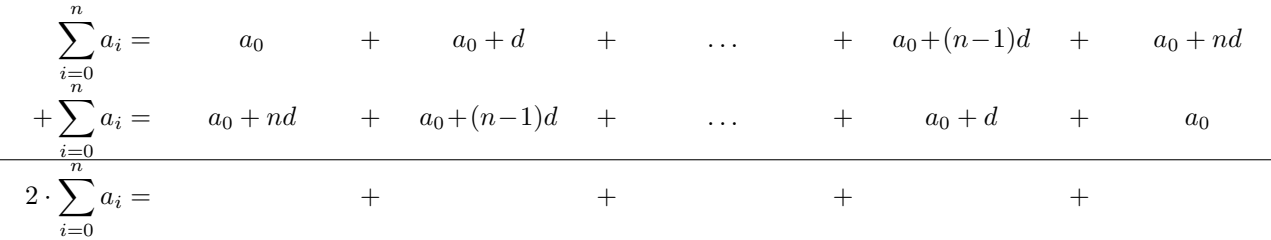

<span id="page-6-0"></span>Daraus folgt:

**Merke 16.6** *n*-te Teilsumme einer arithmetischen Folge

Die *n*-te Teilsumme einer arithmetischen Folge (*an*) ist

$$
s_n = \sum_{i=0}^n a_i = (n+1) \cdot \frac{a_0 + (a_0 + nd)}{2} = (n+1) \cdot \frac{a_0 + a_n}{2}
$$

$$
= (n+1) \cdot a_0 + \frac{n \cdot (n+1)}{2} \cdot d
$$

In Worten: Anzahl der Folgeglieder mal Durchschnitt aus 0-tem und *n*-tem Folgeglied.

<span id="page-6-1"></span>**★ [Aufgabe 16.14](#page-17-0)** Berechnen Sie die fehlenden Grössen in der folgenden Tabelle. Dabei ist  $(a_n)$  eine arithmetische Folge mit Startwert  $a_0$  und Schrittweite  $d$  und  $s_n$  ist ihre *n*-te Teilsumme.

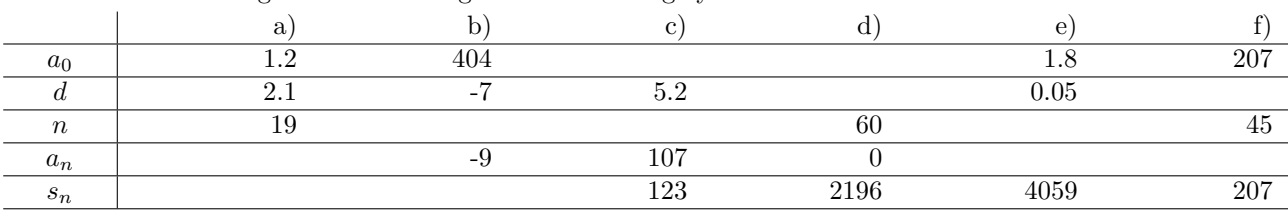

Setzen Sie zum Lösungen von Gleichungen und Gleichungssystemen den Taschenrechner ein.

*Quel le: Erhard Rhyn, Analysis, A16, S. 3, angepasst fur mit dem Index Nul l startende Folgen ¨*

<span id="page-6-2"></span>**[Aufgabe 16.15](#page-17-1)** Betrachten Sie die Folge

 $(s_n) = 3, 8, 15, 24, 35, 48, 63, 80, \ldots$ 

Zeigen Sie, dass es sich um eine arithmetische Reihe handelt. Hinweis: Letzte Zeilen von Definition [16.6.](#page-5-0)

Finden Sie dann mit Hilfe von Merke [16.6](#page-6-0) eine explizite Formel für die Folge  $(s_n)$ .

Bonus:  $\mathcal{R}$  Die Folge [\(12\)](#page-0-2) in Aufgabe [16.1](#page-0-0) ist zwar keine arithmetische Reihe, aber nahe dran (es handelt sich um eine arithmetische Folge zweiter Ordnung). Bestimmen Sie eine explizite Formel fur diese Folge. (Damals ¨ fiel die explizite Formel vom Himmel.)

<span id="page-6-3"></span>**[Aufgabe 16.16](#page-18-0)** Auf welcher Art von Kurve liegen die Punkte (*n, sn*), wenn (*sn*) eine arithmetische Reihe ist? Beispiel:  $a_0 = -2, d = 1$ .

**Aufgabe 16.17** Sei  $(g_n)$  eine geometrische Folge, von der  $g_0$  und  $q$  bekannt sind. Berechnen Sie  $\sum_{i=1}^{n} g_i$ : *i*=0

$$
\sum_{\substack{i=0 \ n \ j=0}}^{n} g_i = g_0 + g_0 \cdot q + g_0 \cdot q^2 + \dots + \dots + g_0 \cdot q^{n-1} + g_0 \cdot q^n
$$
  
-
$$
q \cdot \sum_{i=0}^{n} g_i = -g_0 \cdot q - g_0 \cdot q^2 - g_0 \cdot q^3 - \dots - \dots - g_0 \cdot q^n - g_0 \cdot q^{n+1}
$$

$$
(1-q)\cdot \sum_{i=0}^n g_i =
$$

Daraus folgt:

Die *n*-te Teilsumme einer geometrischen Folge (*gn*) ist  $s_n = \sum_{n=1}^{n}$ *i*=0  $g_i = g_0 \cdot \frac{1 - q^{n+1}}{1 - q}$  $1 - q$ *.* (1) **Merke 16.7** *n*-te Teilsumme einer geometrischen Folge

<span id="page-7-4"></span><span id="page-7-0"></span>**[Aufgabe 16.18](#page-18-1)** Betrachten Sie die geometrische Folge (*gn*) = 1*,* 2*,* 4*,* 8*,* 16*, . . .* der Zweierpotenzen. Berechnen Sie die 10-te Partialsumme  $s_{10}$  und die *n*-te Partialsumme  $s_n = \sum_{n=1}^n$ *i*=0  $2^i$ .

<span id="page-7-1"></span>**[Aufgabe 16.19](#page-18-2)** Betrachten Sie die geometrische Folge  $(g_n) = 1, \frac{1}{2}$  $\frac{1}{2}, \frac{1}{4}$  $\frac{1}{4}, \frac{1}{8}$  $\frac{1}{8}$ ,  $\frac{1}{10}$  $\frac{1}{16}$ , ... der Potenzen von 1 <sup>1</sup>/<sub>2</sub>. Berechnen Sie die 10-te Partialsumme  $s_{10}$  und die *n*-te Partialsumme  $s_n = \sum_{k=0}^{n}$ *i*=0  $\left(1\right)$ 2 *i* .

<span id="page-7-2"></span>**[Aufgabe 16.20](#page-18-3)** Berechnen Sie die fehlenden Grössen folgender geometrischen Folgen und Reihen. *n* bezeichnet den grössten Index, bis zu dem summiert wird.

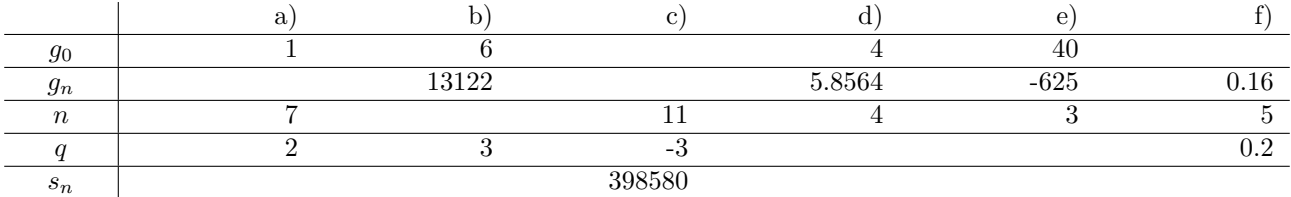

*Quel le: Erhard Rhyn, Analysis, A21, S. 3, angepasst fur Nul l basierte Folgen. ¨*

# **16.3 Vertiefende Aufgaben zu Folgen und Reihen**

<span id="page-7-3"></span>**★ [Aufgabe 16.21](#page-19-0)** Das äussere Quadrat in der Zeichnung habe eine Seitenlänge von 8 cm.

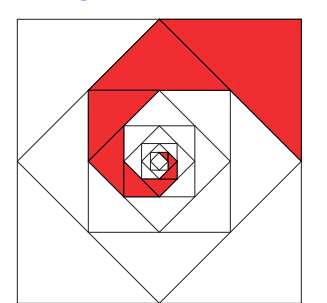

(a) Wie gross ist die rote/schraffierte Fläche? Das heisst, die Gesamtfläche der neun roten Dreiecke?

- (b) Wie gross ist die Gesamtfläche dieser Dreiecke, wenn man statt neun Dreiecken unendlich viele in dieser Art gebildete Dreiecke betrachtet?
- (c) Wie gross ist der Umfang dieser unendlich fortgesetzten Figur?

*Quel le: Erhard Rhyn, Analysis, A107, S. 12*

<span id="page-8-1"></span>**[Aufgabe 16.22](#page-19-1)** Die Kochsche Schneeflocke ist wie folgt definiert:

- Man startet mit einem gleichseitigen Dreieck (3 Strecken) mit Seitenlänge  $s = 1$  (Schritt 0).
- Man wiederholt folgenden Schritt:
	- **–** Jede Strecke wird in 3 gleich lange Strecken unterteilt (Punkte *A, B, C, D*). Der mittlere Teil *BC* wird entfernt und durch zwei Strecken *BE* und *EC* ersetzt, wobei △*BEC* gleichseitig ist. Der Punkt *E* wird so gewählt, dass die Spitze *E* «nach aussen zeigt».
- a) Skizzieren Sie die Figuren nach dem nullten, ersten, zweiten, dritten und vierten Schritt.
- b) Berechnen Sie die Umfänge  $U_0$ ,  $U_1$ ,  $U_2$ ,  $U_3$  der ersten vier Figuren, d.h. die Gesamtlänge aller Strecken der ersten vier Figuren. Finden Sie dann eine Formel, um den Umfang *U<sup>n</sup>* der Figur nach *n* Schritten zu berechnen.
- c) Berechnen Sie die Flächeninhalte  $A_0$ ,  $A_1$ ,  $A_2$ ,  $A_3$  der ersten vier Figuren. Finden Sie dann eine Formel, um den Flächeninhalt  $A_n$ nach  $n$  Schritten zu berechnen.
- d) Wenn die Anzahl Schritte *n* immer grösser wird, was passiert mit dem Umfang und dem Flächeninhalt? Finden Sie ein ähnliches Phänomen aus dem «Alltag»?

<span id="page-8-2"></span>**[Aufgabe 16.23](#page-20-0)** (Collatz-Problem) Für jede Zahl  $c \in \mathbb{N}^+$  sei

$$
(a_n) = \begin{cases} a_0 = c \\ a_{n+1} = \begin{cases} a_n/2 & \text{wenn } a_n \text{ gerade} \\ 3a_n + 1 & \text{sonst} \end{cases} \end{cases}
$$

a) Bestimmen Sie die ersten 20 Glieder der Folge  $(a_n)$  für  $c \in \{1,3,9\}$ . Was stellen Sie für unterschiedliche Werte von *c* fest?

b) Untersuchen Sie die Folge für den Wert von  $c = 27$ . Programmieren Sie die Folge mit Python oder auf dem TR. Mit dem TR können Folgen so definiert werden:

Wechseln Sie in den «Graph»-Modus (wo auch Funktionen gezeichnet werden können). Löschen Sie allfällige Graphen dort.

Drücken Sie «menu 3 7 1»

Definieren Sie:

 $u1(n)=ifFn(mod(u1(n-1),2)=0, u1(n-1)/2, u1(n-1)$ · 3+1)

Mit Anfangswert 27.

Bestätigen Sie mit «enter» und passen Sie dann den Zoom an mit «menu 4 A».

Untersuchen Sie die Werte mit «menu 5 1»

<span id="page-8-3"></span>Passen Sie die Anzahl Glieder mit «menu 3 7 1 ↑» an und bestätigen Sie mit «enter».

**[Aufgabe 16.24](#page-21-0)** Die Fibonacci-Folge (*fn*) ist wie folgt definiert:

$$
(f_n) = \begin{cases} f_0 & = 0\\ f_1 & = 1\\ f_n & = f_{n-1} + f_{n-2} \end{cases}
$$

- a) Schreiben Sie die ersten 10 Glieder der Folge auf.
- <span id="page-8-0"></span>b) Wir sagen, dass eine Folge  $(g_n)$  die Fibonacci-Eigenschaft hat, wenn  $g_n = g_{n-1} + g_{n-2}$  für alle  $n \geq 2$  gilt. Bestimmen Sie alle geometrischen Folgen  $(g_n)$  mit  $g_0 = 1$ , die die «Fibonacci-Eigenschaft» haben. Hinweis: Es gibt zwei solche Folgen; die eine hat einen positiven Wachstumsfaktor *φ >* 0, die andere hat einen negativen Wachstumsfaktor *ψ <* 0.
- c) Zeigen Sie: Wenn eine Folge  $(a_n)$  die Fibonacci-Eigenschaft hat, dann hat auch die durch  $b_n = \lambda a_n$ definierte Folge (*bn*) die Fibonacci-Eigenschaft, wobei *λ* ∈ R eine bliebige relle Zahl ist.
- Zeigen Sie: Wenn zwei Folgen (*an*) und (*bn*) die Fibbonaci-Eigenschaft haben, dann hat auch die durch d)  $c_n = a_n + b_n$  definiert Folge  $(c_n)$  die Fibonacci-Eigenschaft.
- <span id="page-8-4"></span>e) Seien ( $g_n$ ) und ( $h_n$ ) die beiden geometrischen Folgen aus Aufgabe [b\).](#page-8-0) Diese sollen nun so multipliziert und dann addiert werden, dass die Fibonacci-Folge herauskommt. Bestimmen Sie also zwei Konstanten *x* und *y* so, dass  $f_n = x \cdot g_n + y \cdot h_n$  für  $n = 0$  und  $n = 1$  gilt.

# **[Aufgabe 16.25](#page-21-1)**

«Bonds» oder auf Deutsch «Obligationen» sind sogenannt festverzinsliche Wertanleihen. Unternehmen und Staaten nehmen Geld auf, indem sie Bonds herausgeben. Bondhändler – oder auch sogenannte fixed-income trader – sind häufig Topverdiener bei Banken: Sie kaufen und verkaufen die Bonds von Staaten und Unternehmen.

Das Prinzip eines Bonds ist sehr einfach: Wir illustrieren das anhand einer Verschuldung von Fr. 1000 mit einem jährlichen Coupon von Fr. 20 und einer Laufzeit von 8 Jahren. Der Coupon ist Schuldzins: Jedes Jahr wird der Coupon fällig und am Schluss der Laufzeit noch der Nennwert von Fr. 1000. Die Zahlungsströme eines achtjährigen Bonds sehen also wie folgt aus:

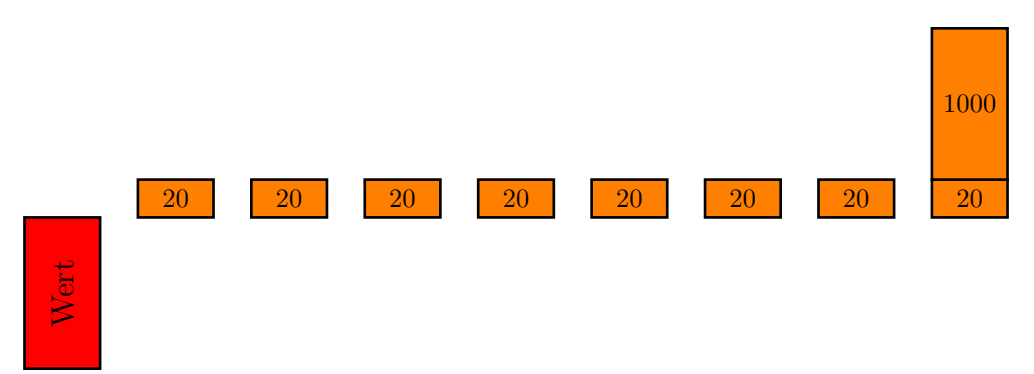

Der Preis oder Wert eines Bonds ist nun der Wert aller dieser zukünftigen Zahlungströme. Zu diesem Zweck brauchen wir den sogenannten *Zeitwert* des Geldes. Wenn Fr. 100 heute verfugbar sind und aktuell Zinsen von ¨ beispielsweise 3% vorherrschen, dann haben wir ein Jahr später: Fr.  $100 \cdot (1 + 0.03) =$  Fr. 103, genau gleich – ohne W¨ahrungseinheit – gilt nach zwei Jahren 100 ·(1+ 0*.*03)<sup>2</sup> ≈ 106*.*09, nach 3 Jahren 100·(1+ 0*.*03)<sup>3</sup> ≈ 109*.*27 und damit nach *n* Jahren  $100 \cdot (1 + 0.03)^n$ .

Man kann nun die gleiche Frage in umgekehrter zeitlicher Richtung stellen: Wie viel Geld *x* brauche ich heute, um in einem Jahr Fr. 100 zu haben? In zwei Jahren Fr. 100? In *n* Jahren Fr. 100. Es muss also gelten *x*·(1+0*.*03) = 100 für ein Jahr, also  $x = \frac{100}{100}$  $\frac{100}{1+0.03} \approx 97.09$ . Das heisst, heute Fr. 97.09 sind gleich viel Wert wie Fr. 100 in einem Jahr. Für zwei Jahre ist  $x \cdot (1 + 0.03)^2 = 100$  also  $x = \frac{100}{(1 + 0.03)^2}$  $\frac{100}{(1+0.03)^2} \approx 94.26$  und allgemein nach *n* Jahren gilt,  $100$ 

$$
dass x = \frac{100}{(1 + 0.03)^n} \text{ ist.}
$$

Damit ist es egal, ob man z.B. Fr.  $\frac{100}{(1+0.03)^{17}} \approx 60.50$  heute hat oder eben Fr. 100 in 17 Jahren hat. Man spricht von «abzinsen», wenn man den heutigen Wert einer künftigen Geldsumme berechnet: Fr. 100 in 17 Jahren entsprechen abgezinst mit 3% also Fr. 60.50.

Der Preis oder Wert eines Bonds – die Höhe des ersten Balkens – ist nun einfach der heutige, abgezinste, Wert aller künftigen Zahlungen. Es geht also darum, den heutigen Wert aller Coupons und der Rückzahlung vom obigen Bond zu berechnen:

- (a) Berechnen Sie den Wert eines Coupons zum Zeitpunkt *t* = 2 zum heutigen Zeitpunkt (*t* = 0).
- (b) Berechnen Sie Wert eines Coupons zu einem beliebigen Zeitpunkt *i* zum heutigen Zeitpunkt (*t* = 0).
- (c) Berechnen Sie die Summe aller abgezinsten Coupons. Tipp: Es handelt sich um eine geometrische Reihe.
- (d) Der Wert eines Bonds entspricht nun der Summe aller abgezinsten Coupons und dem abgezinsten Wert der Rückzahlung (nämlich  $\frac{1000}{(1+0.03)^8}$ ). Wie viel beträgt der Wert des Bonds heute?

(e) Weisen Sie nach, dass für den Preis eines Bonds mit Nennwert F (im Beispiel: 1000), Coupon C (im Beispiel: 20), Zinssatz *p* (im Beispiel: 3%) und Laufzeit *n* wie folgt berechnet werden kann:

$$
\frac{C - C(p+1)^{-n}}{p} + \frac{F}{(1+p)^n}
$$

(f) Bonds sind ein wichtiges Investitionsobjekt für viele Investoren. Über die Pensionskasse des Arbeitgeber ist die Mehrheit der Schweizerischen Bevölkerung in Bonds investiert. In ihren Bilanzen müssen diese Pensionskassen jeweils den Marktwert (wie oben berechnet) ausweisen.

Was passiert mit dem Wert eines Bonds, wenn die Zinsen (also *p*) steigt? Was passiert wenn *p* fällt?

# 16.4 Lösungen

Hinweise zu den Symbolen:

 $\mathcal{\hat{X}}$  Diese Aufgaben könnten (mit kleinen Anpassungen) an einer Prüfung vorkommen. Für die Prüfungsvorbereitung gilt: "If you want to nail it, you'll need it".

**#** Diese Aufgaben sind wichtig, um das Verständnis des Prüfungsstoffs zu vertiefen. Die Aufgaben sind in der Form aber eher nicht geeignet für eine Prüfung (zu grosser Umfang, nötige «Tricks», zu offene Aufgabenstellung, etc.). Teile solcher Aufgaben können aber durchaus in einer Prüfung vorkommen!.

 $\mathcal X$  Diese Aufgaben sind dazu da, über den Tellerrand hinaus zu schauen und/oder die Theorie in einen grösseren Kontext zu stellen.

**L¨osung zu Aufgabe [16.1](#page-0-0)** ex-intro-klassifikation

- <span id="page-10-0"></span>
	- $(3)$  1, 2, 4, 8, 16, 32, 64, 128, 256, 512, ...
	- $(5)$  1,  $-3$ , 9,  $-27$ , 81,  $-243$ ,  $729$ ,  $-2187$ ,  $6561$ ,  $-19683$ ,  $\dots$   $(6)$  0, 1, 4, 9, 16, 25, 36, , 49, 64, 81, 100,  $\dots$
	- $(7)$   $\frac{32}{3}, \frac{16}{9}, \frac{8}{27}, \frac{4}{81}, \frac{2}{243}, \frac{1}{729}, \frac{1}{4374}, \frac{1}{26244}, \ldots$   $(8)$   $3, \frac{3}{2}, 0, -\frac{3}{2}, -3, -\frac{9}{2}, -6, -\frac{15}{2}, \ldots$
	- (9) 0, 1, 1, 2, 3, 5, 8, 13, 21, 34, 55, 89, 144, 233, 377, . . .  $(10)$  1,  $-1$ , 1,  $-1$ , 1,  $-1$ , 1,  $-1$ , 1,  $-1$ , ...
	- $(11)$  800, 1200, 1400, 1500, 1550, 1575, 1587.5 1593.75, 1596.875, ...  $(12)$  12, 9, 7, 6, 6, 7, 9, 12, 16, 21, 27, 34, 42, 51, ...
- (b) Berechnung von *a<sup>n</sup>* aus dem vorherigen Folgenglied:
	- (1)  $a_n = a_{n-1} + 2$  (2)  $a_n = a_{n-1} 5$
	-

(5) 
$$
a_n = a_{n-1} \cdot (-3)
$$

(7) 
$$
a_n = a_{n-1} \cdot \frac{\frac{1}{2}}{3} = a_{n-1} \cdot \frac{1}{6}
$$
 (8)  $a_n = a_{n-1} - \frac{3}{2}$ 

(9) 
$$
a_n = a_{n-1} + a_{n-2}
$$
  
(11)  $a_n = a_{n-1} + 800 \cdot \left(\frac{1}{2}\right)^n$  (1)

- (a) (1) 7, 9, 11, 13, 15, 17, 19, 21, 23, ... (2) 32, 27, 22, 17, 12, 7, 2, -3, -8, ...
	- $(4)$   $\frac{4}{3}$ ,  $2$ ,  $\frac{8}{3}$ ,  $\frac{10}{3}$ ,  $4$ ,  $\frac{14}{3}$ ,  $\frac{16}{3}$ ,  $6$ ,  $\frac{20}{3}$  ...
	-
	-
	-
	-
	- (3)  $a_n = a_{n-1} \cdot 2$  (4)  $a_n = a_{n-1} + \frac{2}{3}$ (4)  $a_n = a_{n-1} + \frac{2}{3}$ (5)  $a_n = a_{n-1} \cdot (-3)$  (6)  $a_n = a_{n-1} + (2n-1) \text{ oder } a_n = (\sqrt{a_{n-1}} + 1)^2$ (8)  $a_n = a_{n-1} - \frac{3}{2}$  $(0) a_n = a_{n-1} \cdot (-1)$  $(12)$   $a_n = a_{n-1} + (n-4)$
- (c) Explizite Formel fur das *n*-te Folgenglied  $a_n$ :
	- (1)  $a_n = 7 + 2n$  (2)  $a_n = 32 5n$ (3)  $a_n = 2^n$  (4)  $a_n =$ 4  $\frac{4}{3} + \frac{2}{3}$ (4)  $a_n = \frac{1}{3} + \frac{2}{3} \cdot n$ (5)  $a_n = (-3)^n$  (6)  $a_n = n$ (6)  $a_n = n^2$  $a_n = \frac{32}{2}$  $\frac{32}{3} \cdot \left( \frac{1}{6} \right)$ 6 (7)  $a_n = \frac{32}{2} \cdot \left(\frac{1}{c}\right)^n$  (8)  $a_n = 3 -$ 3 (8)  $a_n = 3 - \frac{3}{2} \cdot n$  $a_n =$  $\left(\frac{1+\sqrt{5}}{2}\right)^n - \left(\frac{1-\sqrt{5}}{2}\right)^n$ √ (9)  $a_n = \frac{(2)}{\sqrt{5}}$  (10)  $a_n = (-1)^n$  $(10) a_n = (-1)^n$  $a_n = 1600 - 800 \cdot \left( \frac{1}{2} \right)$ 2 (11)  $a_n = 1600 - 800 \cdot \left(\frac{1}{2}\right)^n$  (12)  $a_n =$ 1  $rac{1}{2}n^2 - \frac{7}{2}$  $(12)$   $a_n = \frac{1}{2}n^2 - \frac{1}{2}n + 12$
- (d) Folgen (1), (2), (4) und (8): Bei jeder dieser Folgen wirst stets dieselbe Zahl addiert (oder subtrahiert). Folgen (3), (5), (7) und (10): Bei jeder dieser Folgen wird stets mit derselben Zahl multipliziert.

### **L¨osung zu Aufgabe [16.2](#page-2-0)** ex-expl-impl-rek

<span id="page-11-0"></span>a) 
$$
(a_n) = 8, 7, 6, 5, 4, 3, ...
$$
 und  $(a_n) = \begin{cases} a_0 = 8 \\ a_n = a_{n-1} - 1 \end{cases}$  für alle  $n \ge 1$ . Die Folge ist arithmetisch.

b) 
$$
a_n = 3 \cdot 2^n
$$
 und  $(a_n) = \begin{cases} a_0 = 3 \\ a_n = a_{n-1} \cdot 2 \end{cases}$  für alle  $n \ge 1$ . Die Folge ist geometrisch.

c)  $(a_n) = 0, 1, 4, 9, 16, 25, 36, \ldots$  und  $a_n = n^2$ . Diese Folge ist weder arithmetisch noch geometrisch, denn die Differenzen bzw. Quotienten aufeinanderfolgender Folgeglieder sind nicht konstant. (Man sagt, dass diese Folge eine «arithmetische Folge 2. Ordnung» ist, weil ihre Differenzenfolge (= Folge der Differenzen) 1*,* 3*,* 5*,* 7*, . . .* eine arithmetische Folge ist).

d) 
$$
(a_n) = 16, 8, 4, 2, 1, \frac{1}{2}, \dots
$$
 und  $(a_n) = \begin{cases} a_0 = 16 \\ a_n = a_{n-1} \cdot \frac{1}{2} \end{cases}$  für alle  $n \ge 1$ . Die Folge ist geometrisch.

e) 
$$
a_n = \frac{2^n - 1}{2^n} = 1 - \frac{1}{2^n} = 1 - \left(\frac{1}{2}\right)^n
$$
 und z.B.  $(a_n) = \begin{cases} a_0 = 0 \\ a_n = a_{n-1} + \frac{1}{2^n} \end{cases}$  für alle  $n \ge 1$ . Die Folge

<span id="page-11-1"></span>ist weder arithmetisch noch geometrisch. Sie ist die Folge der Teilsummen einer geometrischen Folge.

 $f)$   $(a_n) = 100, 102, 104.04, 106.1208, \ldots$  und  $a_n = 100 \cdot (1.02)^n$ . Die Folge ist geometrisch.

### **L¨osung zu Aufgabe [16.3](#page-2-1)** ex-param-arithmetisch

Generell gilt  $a_n = a_0 + nd$ .

Setzt man die gegebenen Grössen ein, ergibt sich ein Gleichunggsystem für  $a_0$  und *d*.

- a)  $5 = a_2 = a_0 + 2d$  und  $7 = a_3 = a_0 + 3d$ . Zieht man die erste von der zweiten Gleichung ab, erhält man 2 = *d*. Nun löst man  $a_2 = a_0 + 2d = a_0 + 4$  nach  $a_0$  auf und erhält  $a_0 = a_2 - 4 = 5 - 4 = 1$ .
- b)  $3d = a_8 a_5 = 15$ , also  $d = 5$ . Dann ist  $a_0 = a_5 5d = -8$ .

c) 
$$
d = \frac{a_{12} - a_8}{4}
$$
 und  $a_0 = a_8 - 8d = a_8 - 2(a_{12} - a_8)$ .

 $d = \frac{a_m - a_n}{a}$  $\frac{a_m - a_n}{m - n}$  und  $a_0 = a_n - nd = a_n - n \frac{a_m - a_n}{m - n}$ *d*)  $d = \frac{a_m - a_n}{m - n}$  und  $a_0 = a_n - nd = a_n - n \frac{a_m - a_n}{m - n}$ 

 $a_0 + 15d + a_0 + 20d = 300$ , also  $20 + 35d = 300$ , also  $35d = 280$ , also  $d = \frac{280}{25}$ e)  $a_0 + 15d + a_0 + 20d = 300$ , also  $20 + 35d = 300$ , also  $35d = 280$ , also  $d = \frac{200}{35} = 8$ .

 $\int (a_0 + 2d)(a_0 + 3d) = 24$ f)  $\begin{cases} (a_0 + 2a)(a_0 + 9a) = 24 \\ a_0 + 4d = 13 \end{cases}$ 

Wer dieses Gleichungssystem von Hand lösen will: Verwende das Substitutionsverfahren: Löse die zweite Gleichung nach *a*<sup>0</sup> auf und ersetze *a*<sup>0</sup> in der ersten Gleichung entsprechend. Dies liefert eine quadratische Gleichung für  $d,$  die man mit der Mitternachtsformel lösen kann.

Die Lösungen dieses Gleichungssystem sind  $a_0 = -7$  und  $d = 5$  oder  $a_0 = -45$  und  $d = \frac{29}{2}$  $\frac{20}{2}$ .

g) 
$$
\begin{cases} (a_0 + 2d) = 4(a_0 + 6d) \\ (a_0 + 2d) + (a_0 + 3d) = 10 \end{cases}
$$
  
Lösung:  $a_0 = \frac{220}{29}$ ,  $d = -\frac{30}{29}$ 

h) Es gilt  $a_n = a_0 + n \cdot d$ . Für *n* wird nun  $a_3$  eingesetzt, und dieses dann auch mit  $a_0$  und *d* ausgedrückt (und für die zweite Gleichung  $a_0$  für *n* eingesetzt):  $\begin{cases} a_0 + a_3 \cdot d = a_0 + (a_0 + 3d) \cdot d = 58 \\ 0 & \text{otherwise} \end{cases}$  $a_0 + a_0 \cdot d = 10$ Zieht man die zweite Gleichung von der ersten ab, erhält man  $3d^2 = 48$ , was  $d = \pm 4$  ergibt. Also sind die Lösungen erstens  $d = 4$  und  $a_0 = 2$  und zweitens  $d = -4$  und  $a_0 = -\frac{10}{3}$  $\frac{10}{3}$ . Die zweite Lösung ist streng genommen keine Lösung, weil  $a_3 = -\frac{10}{3}$  $\frac{10}{3} + 3 \cdot (-4) = -\frac{46}{3}$  $\frac{1}{3}$  gilt und dann die Gleichung  $a_{a_3} = 58$  in der Aufgabenstellung zu *a*<sup>−</sup> <sup>46</sup> 3 wird, was keine sinnvolle Bedingung ist, denn eine Folgeglied mit dem Index  $-\frac{46}{9}$  $\frac{1}{3}$  existiert nicht. Verallgemeinert man die Folge aber auf die rellen Zahlen (erlaubt also reelle Zahlen als Indizes), so erhält man ganz einfach eine lineare Funktion und auch die zweite Lösung ist sinnvoll.

Für das effiziente Lösen mit dem Taschenrechner wird zuerst die Funktion *a* wie folgt definiert:

<span id="page-12-0"></span>
$$
a_0 + nd \to a(n)
$$

Danach können die Gleichungen wie in der Aufgabe eingegeben werden und nach  $a_0$  und *d* aufgelöst werden. Es muss einfach jeweils  $a_x$  durch  $a(x)$  ersetzt werden.

**L¨osung zu Aufgabe [16.4](#page-2-2)** ex-param-geometrisch

- $q = \frac{g_6}{g}$  $\frac{g_6}{g_5} = \frac{48}{24}$ a)  $q = \frac{g_6}{g_5} = \frac{40}{24} = 2$  (denn es gilt  $g_n = g_0 \cdot q^n$ , also speziell  $g_6 = g_0 \cdot q^6$  und  $g_5 = g_0 \cdot q^5$  und dividiert man die erste durch die zweite Gleichung, erhält man die behauptete Gleichheit). Daraus folgt  $g_0 = g_5 \cdot q^{-5} =$  $24 \cdot \frac{1}{29}$  $\frac{1}{32} = \frac{3}{4}$  $\frac{6}{4}$ .
- $q^2 = \frac{g_6}{g}$  $\frac{g_6}{g_4} = \frac{162}{18}$  $\frac{162}{18} = 9$ , also  $q = \pm 3$ . Daraus folgt  $g_0 = g_4 \cdot q^{-4} = 18 \cdot (\pm 3)^{-4} = \frac{18}{81}$  $\frac{18}{81} = \frac{2}{9}$ b)  $q^2 = \frac{90}{g_4} = \frac{102}{18} = 9$ , also  $q = \pm 3$ . Daraus folgt  $g_0 = g_4 \cdot q^{-4} = 18 \cdot (\pm 3)^{-4} = \frac{10}{81} = \frac{2}{9}$ .
- Wenn  $g_5 \neq 0$  gilt, so muss auch  $g_{10} \neq 0$  gelten. Aus  $q^5 = \frac{g_{10}}{g}$  $\frac{g_{10}}{g_5}$  folgt  $q = \sqrt[5]{\frac{g_{10}}{g_5}}$  $\frac{\overline{g_{10}}}{g_5}$  wenn  $\frac{g_{10}}{g_5}$ c) Wenn  $g_5 \neq 0$  gilt, so muss auch  $g_{10} \neq 0$  gelten. Aus  $q^5 = \frac{g_{10}}{g_5}$  folgt  $q = \sqrt[5]{\frac{g_{10}}{g_5}}$  wenn  $\frac{g_{10}}{g_5} > 0$  und  $q = -\frac{5}{10} - \frac{g_{10}}{g}$  $\frac{\overline{g_{10}}}{g_5}$  wenn  $\frac{g_{10}}{g_5}$  $\frac{g_{10}}{g_5}$  < 0. Dann gilt  $g_0 = g_5 \cdot q^{-5}$

Wenn  $g_5 = 0$  gilt, so muss auch  $g_{10} = 0$  gelten; in diesem Fall gilt  $q = 0$  und der Startwert  $g_0$  könnte beliebig sein.

Falls  $g_n \neq 0$  gilt, folgt  $q^{m-n} = \frac{g_m}{q}$ *d*) Falls  $g_n \neq 0$  gilt, folgt  $q^{m-n} = \frac{gm}{g_n}$ . Wenn  $m - n$  ungerade ist: *q* kann berechnet werden (ähnlich wie in der vorigen Aufgabe). Wenn  $m - n$  gerade ist: *q* kann genau dann berechnet werden, wenn  $\frac{g_m}{g_n} \ge 0$  gilt. Wenn *q* berechnet werden kann, gilt  $g_0 = g_n \cdot q^{-n}$ . Im Fall  $g_n = 0$  folgt auch  $g_m = 0$  und  $q = 0$ .

#### **L¨osung zu Aufgabe [16.5](#page-3-1)** ex-folgen-verknuepfen

- <span id="page-12-1"></span>Explizit:  $a_n = 7 - n \cdot 2 = 7 - 2n$  und rekursiv:  $(a_n) = \begin{cases} a_0 = 7 \end{cases}$ *a*) Explizit:  $a_n = 7 - n \cdot 2 = 7 - 2n$  und rekursiv:  $(a_n) = \begin{cases} a_0 \\ a_n = a_{n-1} - 2 \end{cases}$  für alle  $n \ge 1$ . Implizit:  $(b_n) = 1, 6, 11, 16, 21, \ldots$  und rekursiv:  $(b_n) = \begin{cases} b_0 = 1 \\ b_0 = 1 \end{cases}$  $b_n = b_{n-1} + 5$  für alle  $n \geq 1$ .
- $\text{Implicit: } (c_n) = 8, \ 11, \ 14, \ 17, \ \ldots. \ \text{Explicit: } c_n = 8+n \cdot 3 = 8+3n \ \text{und rekursiv: } (c_n) = \begin{cases} c_0 = 8 \end{cases}$ *b*) Implizit:  $(c_n) = 8, 11, 14, 17, ...$  Explizit:  $c_n = 8 + n \cdot 3 = 8 + 3n$  und rekursiv:  $(c_n) = \begin{cases} c_0 & c \\ c_n = c_{n-1} + 3 & \text{für alle } n \geq 1. \end{cases}$

Die Folge ist arithmetisch mit Schrittweite 3.

c) Implizit:  $(d_n) = 7, 30, 33, 16, -21, -78, \dots$  und explizit:  $d_n = a_n \cdot b_n = (7 - 2n) \cdot (5n + 1) = 35n + 7 - 16$  $10n^2 - 2n = -10n^2 + 33n + 7$ . Die Folge ist nicht arithmetisch. Sie könnte als «quadratisch» bezeichnet werden (oder genauer als arithmetisch 2. Ordnung). Zusatzinformation: Betrachtet man die Differenzfolge (Folge der Differenzen aufeinanderfolgender Glieder) erhält man 23, 3, −17, −37, −57,... also eine arithmetische Reihe mit  $d = -20$  und  $a_0 = 23$ . Damit lässt sich eine rekursive Definition finden, indem man entweder die Differenz aus *n* berechnet oder aus den *zwei* Vorgängergliedern:  $(d_n) = \begin{cases}$  $\left( \frac{1}{2} \right)$ 

$$
(d_n) = \begin{cases} d_0 = 7 \\ d_n = d_{n-1} + (23 - (n-1) \cdot 20) = d_{n-1} + 23 - 20n + 20 = d_{n-1} + 43 - 20n \end{cases}
$$
oder  

$$
(d_n) = \begin{cases} d_0 = 7 \\ d_1 = 30 \\ d_n = d_{n-1} + (d_{n-1} - d_{n-2}) - 20 \end{cases}
$$
 (hinzu kommt die um 20 verringerte Differenz der

 $\mathcal{L}$ *V*orgängerglieder) Alternative: Aus dem Ansatz  $d_n = d_{n-1} + t$  erhält man  $t = d_n - d_{n-1}$  und daraus mit der expliziten Formel  $t = (-10n^2 + 33n + 7) - (-10(n - 1)^2 + 33(n - 1) + 7) = -20n + 43$ , also die obige Lösung. (unerwunschte) Alternative: Die explizite Angabe kann man auch als rekursive Angabe ansehen, bei der keine vorherigen Folgeglieder auftauchen. ¨

d) Das einfachste ist die explizite Definition, indem man die expliziten Definitionen der Folgen  $(a_n)$  und  $(b_n)$ einsetzt:

 $e_n = a_{b_n} = 7 - 2b_n = 7 - 2(5n + 1) = 7 - 10n - 2 = 5 - 10n$ Implizit: (*en*) = 5*,* −5*,* −15*,* −25*, . . .*. Rekursiv:  $(e_n) = \begin{cases} e_0 = 5 \end{cases}$  $e_n = e_{n-1} - 10$ Die Folge ist arithmetisch mit *d* = −10.

### **L¨osung zu Aufgabe [16.6](#page-3-0)** ex-arithmetische-folge-lineare-funktion

<span id="page-13-0"></span>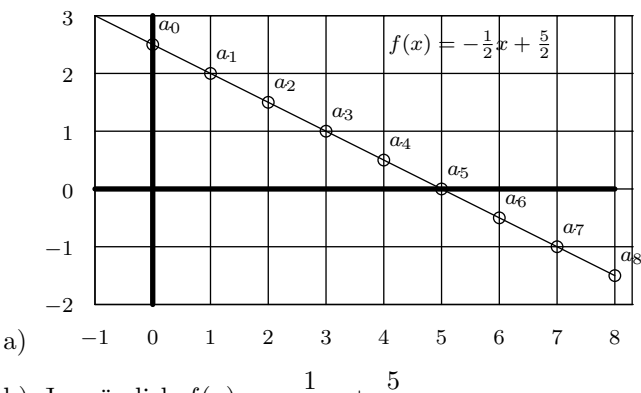

- Ja, nämlich  $f(x) = -\frac{1}{2}$  $\frac{1}{2}x + \frac{5}{2}$ b) Ja, nämlich  $f(x) = -\frac{1}{2}x + \frac{3}{2}$
- c) Es gelten  $d = m$  und  $a_0 = q$ :

Die Schrittweite *d* ist gleich der Steigung  $m = \frac{\Delta y}{\Delta y}$  $\frac{2y}{\Delta x}$ , denn wenn man zwei benachbarte Indizes anschaut, gelten  $\Delta x = 1$  und  $\Delta y = d$ .

<span id="page-13-1"></span>Der Startwert *a*<sup>0</sup> ist der *y*-Achsenabschnitt *q*.

Wenn *d >* 0 werden die Glieder beliebig gross. d) Wenn *d <* 0 werden die Glieder beliebig klein. Wenn  $d = 0$  sind alle Glieder gleich.

*≹* **Lösung zu Aufgabe [16.7](#page-3-2)** ex-visual-behavior

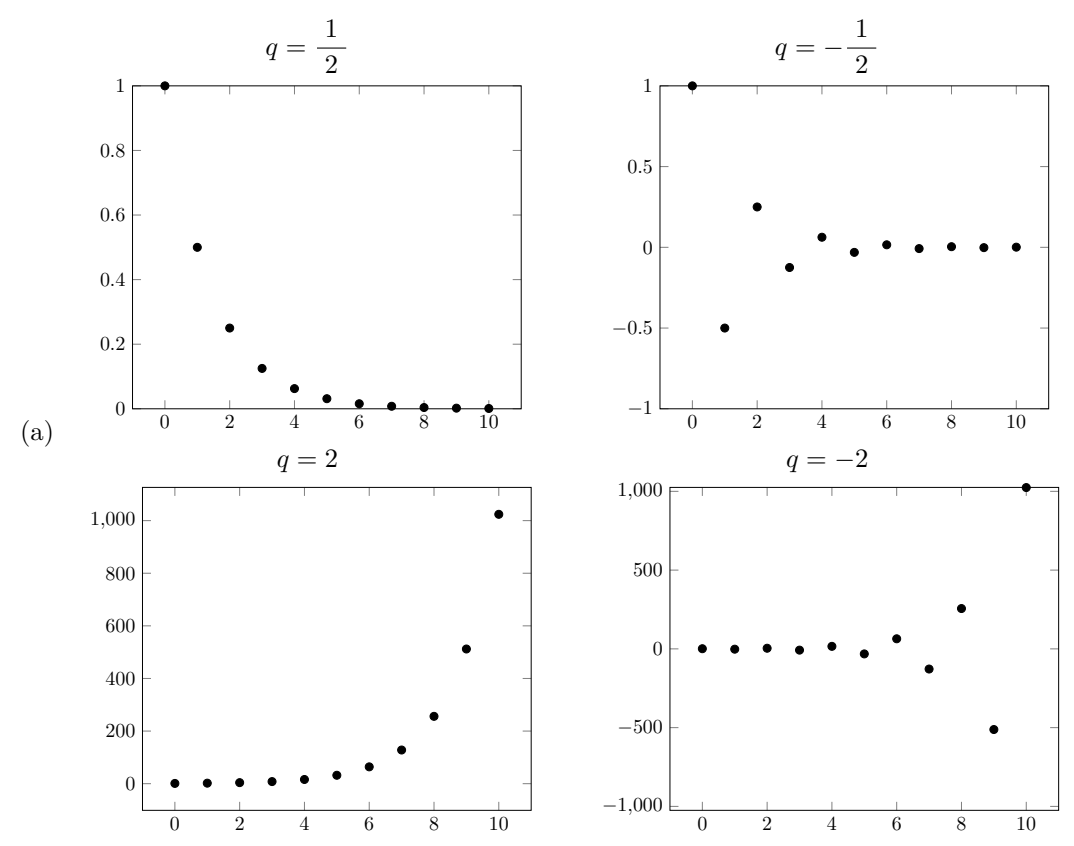

- (b) Für  $|q| < 1$  spricht man von «gedämpften» Verhalten, für  $|q| > 1$  von «explodierendem» Verhalten. Ebenso wird für  $q < 0$  das Verhalten «alternierend» und für  $q > 0$  «mononton» genannt. Die beiden linken Graphen sind monoton, die beiden rechten alternierend. Die beiden oberen Graphen sind gedämpft und die beiden unteren sind explosiv.
- (c) Guthaben auf einem Sparkonto bei der Bank: Konstantes prozentuales Wachstum (Zinssatz *p >* 0, Wachstumsfaktor  $q = 1 + p$ ) ist ein Beispiel von monotonem und explodierendem Verhalten.

*K* Lösung zu Aufgabe [16.8](#page-3-3) ex-folgen-verknuepfen-allgemein

Die Folgen sind explizit durch  $a_n = a_0 + nd$  und  $b_n = b_0 + ne$  gegeben.

- a)  $c_n = a_n + b_n = a_0 + nd + b_0 + ne = (a_0 + b_0) + n(d + e)$ . Damit ist  $(c_n)$  arithmetisch mit Startwert  $a_0 + b_0$ und Schrittweite  $d + e$ .
- *f*<sub>n</sub> =  $n \cdot a_n = n \cdot (a_0 + n \cdot d) = n \cdot a_0 + n^2 \cdot d$ .

Wenn  $f_n$  arithmetisch ist, müssen insbesondere der Schritt von  $f_0$  zu  $f_1$  und der Schritt von  $f_1$  zu  $f_2$ gleich gross sein, in Formeln

<span id="page-14-0"></span>
$$
f_1 - f_0 = f_2 - f_1
$$

Wegen  $f_0 = 0$  und  $f_1 = a_0 + d$  und  $f_2 = 2a_0 + 4d$  muss also

$$
f_1 - f_0 = a_0 + d \stackrel{!}{=} f_2 - f_1 = a_0 + 3d
$$

gelten d. h.  $a_0 + d = a_0 + 3d$ , also  $d = 0$ . (In diesem Fall ist  $f_n$  die «Nullfolge» (= alle Folgeglieder sind Null). Die Nullfolge ist offensichtlich arithmetisch.)

Alternative Begründungen:

Saloppe Begründung: Im Allgemeinen ist  $(f_n)$  wegen des quadratischen Terms  $n^2$  nicht arithmetisch. (Wird *n* um 1 erhöht, wächst die Folge nicht konstant, sondern umso mehr, je grösser *n* ist).

Damit die Folge arithmetisch ist, darf kein *n* <sup>2</sup> mehr vorkommen, d.h. es muss *d* = 0 gelten. Das ist der Fall, wenn die Folge  $(a_n)$  die konstante Folge  $a_0, a_0, a_0, \ldots$  ist (d.h. alle Folgeglieder sind gleich).

Genaue Begründung: Genau dann ist  $(a_n)$  arithmetisch, wenn  $f_{n+1} - f_n = (n+1) \cdot a_0 + (n+1)^2 \cdot d - (n+1) \cdot a_0$  $a_0 + n^2 \cdot d = a_0 + 2nd + d$  konstant, d.h. unabhängig von *n* sein. Dies ist genau dann der Fall, wenn  $d = 0$ gilt.

c)  $e_n = 2^{a_n} = 2^{a_0 + nd} = 2^{a_0} \cdot 2^{nd} = 2^{a_0} \cdot (2^d)^n$ . Damit ist  $(e_n)$  geometrisch mit Startwert  $e_0 = 2^{a_0}$  und Wachstumsfaktor  $q = 2^d$ .

### **L¨osung zu Aufgabe [16.9](#page-4-0)** ex-arithmetische-und-geometrische-mittelwerte

- a) arithmetisches Mittel:  $\frac{2+8}{2} = 5$ ; geometrisches Mittel  $\sqrt{2 \cdot 8} = \sqrt{16} = 4$ .  $4 + 36$
- b)  $\frac{4+36}{2} = 20$  und  $\sqrt{4 \cdot 36} = 12$ .
- Sei *a<sup>n</sup>* ein Folgeglied und *d* die Schrittweite der Folge. Die beiden Nachbarglieder sind also *an*−<sup>1</sup> = *a<sup>n</sup>* − *d* c) und  $a_{n+1} = a_n + d$ . Das arithmetische Mittel der beiden Nachbarglieder ist

<span id="page-15-0"></span>
$$
\frac{a_{n-1} + a_{n+1}}{2} = \frac{(a_n - d) + (a_n + d)}{2} = \frac{2a_n}{2} = a_n
$$

was zu beweisen war.

d) Sei  $g_n$  ein Folgeglied und  $q \neq 0$  der Wachstumsfaktor (= Quotient) der Folge. Die beiden Nachbarglieder  $\sin \theta$  also  $g_{n-1} = \frac{g}{g}$ *g q*und  $g_{n+1} = g \cdot q$ . Das geometrische Mittel der beiden Nachbarglieder ist

$$
\sqrt{g_{n-1} \cdot g_{n+1}} = \sqrt{\frac{g_n}{q} \cdot (g_n \cdot q)} = \sqrt{g_n \cdot g_n} = g_n
$$

was zu beweisen war. Für die letzte Gleichheit wurde  $g_n \geq 0$  verwendet.

e) Das arithmetische Mittel ist die Mitte zwischen *x* und *y*, wenn man sich *x* und *y* auf dem Zahlenstrahl vorstellt.

Betrachte ein Rechteck mit Seitenlängen x und  $\gamma$ . Das geometrische Mittel ist die Seitenlänge eines Quadrats mit der gleichen Fläche wie dieses Rechteck.

Das arithmetische Mittel ist die Seitenlänge eines Quadrats mit gleichem Umfang wie das Rechteck.

- Seien *a*, *b*, *c* drei Zahlen. Das arithmetische Mittel ist  $\frac{a+b+c}{3}$ , das geometrische Mittel ist  $\sqrt[3]{a \cdot b \cdot c}$ . Die Mittel sind die Seitenlängen eines Würfels mit gleicher Kantenlängensumme im arithmetischen und mit gleichem Volumen im geometrischen Fall. f)
- Zu zeigen ist  $\sqrt{xy} \leq \frac{x+y}{2}$ g) Zu zeigen ist  $\sqrt{xy} \leq \frac{x+y}{2}$  oder äquivalent  $2\sqrt{xy} \leq x+y$  oder äquivalent (da beide Seiten nicht-negativ  $\sin$ d) 4 $xy \le (x+y)^2$  oder äquivalent 4 $xy \le x^2+2xy+y^2$  oder äquivalent 0 ≤  $x^2-2xy+y^2$  oder äquivalent 0 ≤ (*x* − *y*) 2 . Letzteres gilt aber stets, da Quadrate reeller Zahlen nicht-negativ sind.

**L¨osung zu Aufgabe [16.10](#page-4-1)** ex-summen-implizit-schreiben

<span id="page-15-1"></span>a) 
$$
\sum_{x=4}^{18} (x^2 - 5) = (4^2 - 5) + (5^2 - 5) + (6^2 - 5) + \dots + (17^2 - 5) + (18^2 - 5)
$$
  
b) 
$$
\sum_{p=-2}^{2} \left( p^3 + \frac{1}{p} \right) = \left( (-2)^3 + \frac{1}{-2} \right) + \left( (-1)^3 + \frac{1}{-1} \right) + \left( 0^3 + \frac{1}{0} \right) + \left( 1^3 + \frac{1}{1} \right) + \left( 2^3 + \frac{1}{2} \right)
$$

Ja, die Summe ist wegen der Division durch Null nicht definiert.

 $\sum_{ }^{20}$ *q*=15 √  $10 - \pi =$ c)  $\sum_{n=0}^{20} \sqrt{10} - \pi = \sqrt{10} + \sqrt{10} + \sqrt{10} + \sqrt{10} + \sqrt{10} - \pi$ . **Achtung:** Die Laufvariable nimmt die **sechs** 

 $q=15$ <br>ganzen Zahlen von 15 bis 20 an, somit wird der Summand √ $\overline{10}$  sechsmal addiert.

 $\sum^{-1}$ *t*=−5 d)  $\sum 1 = 1 + 1 + 1 + 1 + 1$ . **Achtung:** Von -5 bis -1 sind es 5 ganze Zahlen, also 5 Summanden!

e) 
$$
\sum_{b=3}^{11} (a_{b-2}) = a_{3-2} + a_{4-2} + a_{5-2} + \dots + a_{10-2} + a_{11-2}
$$
  
\nf) 
$$
\sum_{t=0}^{2} \left( \sum_{k=t-1}^{t+2} k^2 \right) = \left( \sum_{k=0-1}^{0+2} k^2 \right) + \left( \sum_{k=1-1}^{1+2} k^2 \right) + \left( \sum_{k=2-1}^{2+2} k^2 \right) =
$$
  
\n
$$
= \left( (-1)^2 + 0^2 + 1^2 + 2^2 \right) + \left( 0^2 + 1^2 + 2^2 + 3^2 \right) + \left( 1^2 + 2^2 + 3^2 + 4^2 \right)
$$

### **L¨osung zu Aufgabe [16.12](#page-5-1)** ex-summenformel-arithmetisch

a) Zu bestimmen ist  $S = 1 + 2 + 3 + \cdots + 1000$ . Der Trick besteht darin, diese Summe «umgedreht» darunterzuschreiben und aufzusummieren:

<span id="page-16-0"></span>

| $S =$       | 1      | +2   | +3    | +...  | +998 | +999  | +1000 |       |
|-------------|--------|------|-------|-------|------|-------|-------|-------|
| $S =$       | 1000   | +999 | +998  | +...  | +3   | +2    | +1    |       |
| aufsummiert | $2S =$ | 1001 | +1001 | +1001 | +... | +1001 | +1001 | +1001 |

Da rechts 1000 Mal der Summand 1001 steht, gilt 2*S* = 1000 · 1001 und Division durch 2 liefert

$$
S = \frac{1000 \cdot 1001}{2} = 500 \cdot 1001 = 500'500
$$
 bzw. mit dem Summenzeichen 
$$
\sum_{i=1}^{1000} i = 500'500
$$

Wenn man analog wie oben vorgeht, muss man an einer Stelle aufpassen: Zwischen 100 und 200 gibt es b) 101 ganze Zahlen!

Man erhält so  $2S = 101 \cdot (100 + 200) = 101 \cdot 300$  und damit

$$
S = \sum_{i=100}^{200} i = \frac{101 \cdot (100 + 200)}{2} = 101 \cdot 150 = 15'000 + 150 = 15'150
$$

 $\sum_{i=1}^{n} i = \frac{n \cdot (n+1)}{2}$ *i*=1 c)  $\sum_{i=1}^{n} i = \frac{n(n-1)(n-2)}{2}$  $\sum_{ }^{m}$ *i*=*n*  $i = \frac{(m-n+1) \cdot (m+n)}{2}$ (die Anzahl der Summanden ist  $(m - n + 1)$ ). Wer mag, kann auch die vorige Teilaufgabe verwenden:

$$
\sum_{i=n}^{m} i = \sum_{i=1}^{m} i - \sum_{i=1}^{n} i = \frac{m \cdot (m+1)}{2} - \frac{n \cdot (n+1)}{2} = \frac{m \cdot (m+1) - n \cdot (n+1)}{2} = \frac{m^2 + m - n^2 - n}{2}
$$

$$
= \frac{m^2 - n^2 + m - n}{2} = \frac{((m-n) + 1) \cdot (m+n)}{2}
$$

e) 
$$
\sum_{i=1}^{102} 2i = \frac{102 \cdot (2 + 204)}{2} = 10^7 506
$$
oder 
$$
\sum_{i=1}^{102} 2i = 2 \cdot \sum_{i=1}^{102} i = 2 \cdot \frac{102 \cdot 103}{2} = 102 \cdot 103 = 10^7 506
$$
  
f) 
$$
\sum_{i=50}^{151} (2i + 1) = \frac{102 \cdot (101 + 303)}{2} = 20^7 604
$$
oder mit Hilfe von (d)

$$
\sum_{i=50}^{151} (2i+1) = 2 \cdot \sum_{i=50}^{151} i + \sum_{i=50}^{151} 1 = 2 \cdot \frac{(101+1) \cdot 201}{2} + 102 = 102 \cdot 201 + 102 = 20'604
$$

g) 
$$
\sum_{i=0}^{10} (a_0 + i \cdot d) = \frac{11 \cdot (a_0 + (a_0 + 10d))}{2} = \frac{11 \cdot (2a_0 + 10d)}{2} = 11 \cdot (a_0 + 5d)
$$
  
h) 
$$
\sum_{i=0}^{n} (a_0 + i \cdot d) = \frac{(n+1) \cdot (a_0 + (a_0 + nd))}{2} = (n+1) \cdot \frac{(a_0 + a_n)}{2} \qquad \text{oder}
$$

$$
\sum_{i=0}^{n} (a_0 + i \cdot d) = \sum_{i=0}^{n} a_0 + \sum_{i=0}^{n} i \cdot d = \sum_{i=0}^{n} a_0 + d \cdot \sum_{i=0}^{n} i = (n+1) \cdot a_0 + d \cdot \frac{n(n+1)}{2}
$$

**L¨osung zu Aufgabe [16.14](#page-6-1)** ex-arithmetische-reihe-fehlende-groessen

<span id="page-17-0"></span>a) 
$$
a_n = a_0 + nd = 1.2 + 19 \cdot 2.1 = 41.1
$$
  
\n $s_n = (n + 1) \cdot \frac{a_0 + a_n}{2} = 20 \cdot \frac{1.2 + 41.1}{2} = 423$   
\nb)  $a_n = a_0 + nd$  also  $n = \frac{a_n - a_0}{d} = \frac{-9 - 404}{-7} = 59$   
\n $s_n = (n + 1) \cdot \frac{a_0 + a_n}{2} = 60 \cdot \frac{404 + (-9)}{2} = 11'850$ .  
\nc)  $\begin{cases} a_n = a_0 + nd \\ s_n = (n + 1) \cdot \frac{a_0 + a_n}{2} \\ s_n = (n + 1) \cdot \frac{a_0 + 107}{2} \\ 123 = (n + 1) \cdot \frac{a_0 + 107}{2} \end{cases}$   
\nEinsezten der gegebener Grössen liefert:  
\n $a_0 = -101$  und  $n = 40$ .  
\na)  $s_n = (n + 1) \cdot \frac{a_0 + a_n}{2}$ . Eingesetzt: 2196 = 61  $\cdot \frac{a_0 + 0}{2}$ . Aufgelöst nach  $a_0 = 72$ .  
\n $d = \frac{a_{60} - a_0}{60} = -\frac{6}{5} = -1.2$ .  
\ne)  $s_n = (n + 1) \cdot \frac{a_0 + a_n}{2}$ . Eingesetzt: 4059 =  $(n + 1) \cdot \frac{1.8 + 1.8 + n \cdot 0.05}{2}$ . Aufgelöst nach  $n = 368$  oder  $n = -441$ . Die negative Lösum  $n = -441$  kann verwendet werden, da nur natürliche Zahlen als Indizes von Folgen zugelsasen sind.  $a_{368} = a_0 + 368 \cdot 0.05 = 20.2$ .  
\nf)  $s_n = (n + 1) \cdot \frac{a_0 + a_0 + nd}{3}$ . Eingesetzt: 207 = 46  $\cdot \frac{207 + 207 + 45 \cdot d}{3}$ . Aufgelöst nach  $d = -9$ .

f) 
$$
s_n = (n+1) \cdot \frac{a_0 + a_0 + nd}{2}
$$
. Eingesetzt: 207 = 46  $\cdot \frac{207 + 207 + 45 \cdot d}{2}$ . Aufgelöst nach  $d = -9$ .  
 $a_{45} = a_0 + 45 \cdot (-9) = -198$ .

**L¨osung zu Aufgabe [16.15](#page-6-2)** ex-formel-fuer-arithmetische-reihe

Zu testen ist, ob die Folge

<span id="page-17-1"></span>
$$
(a_n) = 3, 8 - 3 = 5, 15 - 8 = 7, 24 - 15 = 9, 35 - 24 = 11, 48 - 35 = 13, 63 - 48 = 15, 80 - 63 = 17, \dots
$$

arithmetisch ist, was offensichtlich der Fall ist:  $a_n = 3 + 2n$ . Damit ergibt sich

$$
s_n = (n+1) \cdot \frac{a_0 + a_n}{2} = (n+1) \cdot \frac{3+3+2n}{2} = (n+1) \cdot \frac{6+2n}{2} = (n+1) \cdot (3+n)
$$

Bonus-Teil: Die Folge

$$
(a_n) = 12, 9 - 12 = -3, 7 - 9 = -2, 6 - 7 = -1, 6 - 6 = 0, 7 - 6 = 1, 9 - 7 = 2, 12 - 9 = 3, 16 - 12 = 4
$$

ist zwar nicht arithmetisch, wird aber arithmetisch, wenn man das nullte Folgeglied auf -4 ändert, also die Folge  $(b_n)$  mit  $a_n = -4 + n$  betrachtet. Die zugehörige Reihe ist

$$
t_n = (n+1) \cdot \frac{-4 + (-4) + n}{2} = (n+1) \cdot \left(\frac{n}{2} - 4\right) = \frac{n^2}{2} - \frac{7}{2}n - 4
$$

Wegen  $(s_n) = a_0, a_0 + a_1, a_0 + a_1 + a_2, \ldots$  und  $(t_n) = b_0, b_0 + a_1, b_0 + a_1 + a_2, \ldots$  gilt

$$
s_n = t_n + a_0 - b_0 = t_n + 12 - (-4) = t_n + 16 = \frac{n^2}{2} - \frac{7}{2}n - 4 + 16 = \frac{n^2}{2} - \frac{7}{2}n + 12 \quad \text{für alle } n \in \mathbb{N}.
$$

Dies ist die Formel in der Lösung von Aufgabe [16.1.](#page-0-0)

#### **L¨osung zu Aufgabe [16.16](#page-6-3)** ex-graph-arithmetische-reihe

Auf einer Parabel (= dem Graph einer quadratischen Funktion), denn es gilt

<span id="page-18-0"></span>
$$
s_n = (n+1) \cdot a_0 + \frac{n \cdot (n+1)}{2} \cdot d
$$
  
=  $n \cdot a_0 + a_0 + \frac{n^2 + n}{2} \cdot d$   
=  $\frac{d}{2} \cdot n^2 + \left(a_0 + \frac{d}{2}\right) \cdot n + a_0$ 

Im Beispiel  $a_0 = -2$ ,  $d = 1$  gilt  $s_n = \frac{1}{2}$  $\frac{1}{2} \cdot n^2 - \frac{3}{2}$  $\frac{3}{2} \cdot n - 2$ , was eine quadratische Funktion in *n* ist.

**L¨osung zu Aufgabe [16.18](#page-7-0)** ex-geometrische-reihe-zweierpotenzen Nach der allgemeinen Formel erhalten wir

<span id="page-18-1"></span>
$$
s_{10} = \sum_{i=0}^{10} 2^{i} = g_0 \frac{1 - q^{n+1}}{1 - q} = 1 \cdot \frac{1 - 2^{10+1}}{1 - 2} = \frac{1 - 2^{11}}{-1} = 2^{11} - 1 = 2048 - 1 = 2047
$$
  

$$
s_n = \sum_{i=0}^{n} 2^{i} = 1 \frac{1 - 2^{n+1}}{1 - 2} = 2^{n+1} - 1
$$

Merke: Die Summe aller Zweierpotenzen von 1 bis  $2^n$  ist  $2^{n+1} - 1$ .

**L¨osung zu Aufgabe [16.19](#page-7-1)** ex-geometrische-reihe-potenzen-einhalb

Nach der allgemeinen Formel erhalten wir

<span id="page-18-3"></span><span id="page-18-2"></span>
$$
s_{10} = \sum_{i=0}^{10} \left(\frac{1}{2}\right)^i = g_0 \frac{1 - q^{n+1}}{1 - q} = 1 \cdot \frac{1 - \left(\frac{1}{2}\right)^{10+1}}{1 - \frac{1}{2}} = \frac{1 - \frac{1}{2^{11}}}{\frac{1}{2}} = \frac{2 \cdot \left(1 - \frac{1}{2^{11}}\right)}{2 \cdot \frac{1}{2}}
$$

$$
= 2 - 2 \cdot \frac{1}{2^{11}} = 2 - \frac{1}{2^{10}} = \frac{2048 - 1}{1024} = \frac{2047}{1024}
$$

$$
s_n = \sum_{i=0}^n \left(\frac{1}{2}\right)^i = 1 \cdot \frac{1 - \left(\frac{1}{2}\right)^{n+1}}{1 - \frac{1}{2}} = 2 - \frac{1}{2^n} = \frac{2^{n+1} - 1}{2^n}
$$

**L¨osung zu Aufgabe [16.20](#page-7-2)** ex-geoemetrische-reihe-fehlende-groessen

(a) 
$$
g_n = g_0 \cdot q^n = 1 \cdot 2^7 = 128
$$
  
\n $\bullet s_n = g_0 \cdot \frac{1 - q^{n+1}}{1 - q} = 1 \cdot \frac{1 - 2^8}{1 - 2} = 255$   
\n(b)  $\bullet g_n = g_0 \cdot q^n$  also  $q^n = \frac{g_n}{g_0} = \frac{13122}{6} = 2187 = 3^n$ .  $n = 7$  erhält man durch «pröbeln», mit dem Taschenrecher der später mit  $\ln(2187)/\ln(3) = 7$   
\n $\bullet s_n = g_0 \cdot \frac{1 - q^{n+1}}{1 - q} = 6 \cdot \frac{1 - 3^8}{1 - 3} = 19680$   
\n(c)  $\bullet s_n = g_0 \cdot \frac{1 - q^{n+1}}{1 - q}$  also  $g_0 = s_n \frac{1 - q}{1 - q^{n+1}} = 398580 \frac{1 - (-3)}{1 - (-3)^{12}} = -3$   
\n $\bullet g_n = g_0 \cdot q^n = (-3) \cdot (-3)^{11} = 531441$   
\n(d)  $\bullet g_n = g_0 \cdot q^n$  also  $q = \sqrt[n]{\frac{g_n}{g_0}} = \sqrt[4]{\frac{5.8564}{4}} \approx 1.1$   
\n $\bullet s_n = g_0 \cdot \frac{1 - q^{n+1}}{1 - q} \approx 4 \cdot \frac{1 - 1.1^5}{1 - 1.1} = \frac{61051}{2500} = 24.4204$   
\n(e)  $\bullet g_n = g_0 \cdot q^n$  also  $q = -\sqrt[3]{\frac{625}{40}} = -\frac{5}{2} = -2.5$   
\n $\bullet s_n = g_0 \cdot \frac{1 - q^{n+1}}{1 - q} = 40 \cdot \frac{1 - (-2.5)^4}{1 - (-2.5)} = -435$   
\n(f)  $\bullet g_n = g_0 \cdot q^n$  also  $g_0 = \frac{g_n}{q^n} = \frac{0.16}{0.2^5} = 500$ 

<span id="page-19-0"></span>• 
$$
s_n = g_0 \cdot \frac{1 - q^{n+1}}{1 - q} = 500 \cdot \frac{1 - 0.2^6}{1 - 0.2} = \frac{15624}{25} = 624.96
$$

#### **L¨osung zu Aufgabe [16.21](#page-7-3)** ex-reihen-geometrische-figur

- (a) Bei einer Seitenlänge *s* kann man die Fläche ist die Fläche eines Dreiecks gegeben als  $\frac{1}{2} \cdot \frac{1}{2}$  $\frac{1}{2} s \cdot \frac{1}{2}$  $\frac{1}{2} s = \frac{1}{8}$  $\frac{1}{8} s^2$ . Das einbeschriebene Quadrat hat die Seitenlänge  $\tilde{s}$  =  $\sqrt{1}$  $\frac{1}{2}s^2 + \frac{1}{2}$  $\frac{1}{2}s^2 = \frac{1}{\sqrt{2}}$  $\frac{1}{2}$ s. Setzen wir nun  $\tilde{s}$  in die Formel für die Fläche eines Dreiecks erhalten wir  $\frac{1}{8} \tilde{s}^2 = \frac{1}{2}$ 2 1  $\frac{1}{8}s^2$ . Das darauffolgende Dreieck ist also genau halb so gross wie das aktuelle Dreieck. Wir haben also eine geometrische Reihe mit  $g_0 = \frac{1}{\infty}$  $\frac{1}{8} \cdot 8^2$  und  $q = \frac{1}{2}$  $\frac{1}{2}$  Setzen wir dies in die Summenformel ein, erhalten wir:  $\sum_{n=0}^{8}$ *i*=0  $g_i = g_0 \cdot \frac{1 - q^9}{1 - q^9}$  $\frac{1-q^9}{1-q} = 8 \cdot \frac{1-\frac{1}{512}}{1-\frac{1}{2}}$  $1 - \frac{1}{2}$ = 511  $\frac{311}{32} \approx 15.97.$
- (b) Mit der gleichen Überlegung wie bei a) kommt man zur Formel

$$
\sum_{i=0}^{\infty} g_i = g_0 \cdot \frac{1}{1-q} = 8 \cdot \frac{1}{\frac{1}{2}} = 16
$$

Die Figur hat also eine Fläche von  $16 \text{ cm}^2$ 

Dies ist auch anschaulich klar: Die rote «Spiral-Figur» und die drei gleich grossen, an den anderen Ecken des Quadrats startenden «Spiral-Figuren» füllen das gesamte Quadrat. Deswegen hat die rote Spiral-Figur ein Viertel der Fläche des Quadrats, also  $\frac{64}{4} = 16$  Quadratzentimeter. √

(c) Der Streckfaktor von einem Dreieck auf das nächstkleinere Dreieck beträgt  $q = \frac{1}{\sqrt{2}}$  $\frac{1}{2}$  =  $\overline{c}$  $\frac{1}{2}$ .

Ab dem zweiten Dreieck trägt jedes Dreieck dem Umfang eine Kathetenlänge und eine halbe Hypotenusenlänge bei. Beim ersten Dreieck kommt eine zusätzliche Kathete der Länge 4 cm dazu.

Die halbe Hypotenusenlänge vom ersten Dreieck ist  $\frac{1}{2} \cdot 4$  $\sqrt{2} = 2\sqrt{2}.$ Damit ist der Umfang

<span id="page-19-1"></span>
$$
4 + \sum_{i=0}^{\infty} (4 + 2\sqrt{2}) \cdot \left(\frac{\sqrt{2}}{2}\right)^i = 4 + (4 + 2\sqrt{2}) \cdot \frac{1}{1 - \frac{\sqrt{2}}{2}} \approx 27.313708.
$$

**L¨osung zu Aufgabe [16.22](#page-8-1)** ex-koch-schneeflocke

a) Die Anzahl ausgeführter Schritte wird hier mit *n* bezeichnet:

$$
n = 0
$$
  $n = 1$   $n = 2$   $\frac{1}{2}$   $n = 3$   $\frac{1}{2}$   $\frac{1}{2}$   $n = 4$   $\frac{1}{2}$   $\frac{1}{2}$   $\frac{1}{2}$   $n = 3$   $\frac{1}{2}$   $\frac{1}{2}$   $n = 4$   $\frac{1}{2}$   $\frac{1}{2}$ 

 $U_0 = 3, U_1 = 3 \cdot 4 \cdot \frac{1}{2}$  $\frac{1}{3}$  = 4,  $U_2$  = 3 · 4<sup>2</sup> ·  $\left(\frac{1}{3}\right)$ 3  $\bigg)^2 = \frac{16}{2}$  $\frac{16}{3}$ ,  $U_3 = 3 \cdot 4^3 \cdot \left(\frac{1}{3}\right)$ 3  $\bigg\}^3 = \frac{64}{6}$ b)  $U_0 = 3$ ,  $U_1 = 3 \cdot 4 \cdot \frac{1}{3} = 4$ ,  $U_2 = 3 \cdot 4^2 \cdot \left(\frac{1}{3}\right) = \frac{16}{3}$ ,  $U_3 = 3 \cdot 4^3 \cdot \left(\frac{1}{3}\right) = \frac{51}{9}$ . Die Anzahl Strecken wird in jedem Schritt vervierfacht, die Länge gedrittelt. Des Gesamstrecke wächst

also bei jedem Schritt um den Faktor $\frac{4}{3}.$  Allgemein

$$
U_n = 3 \cdot \left(\frac{4}{3}\right)^n
$$

Die Höhe im gleichseitigen Dreieck mit Seitenlänge s ist √ 3 c) Die Höhe im gleichseitigen Dreieck mit Seitenlänge s ist  $\frac{\sqrt{3}}{2}s$  (erhält man mit dem Satz von Pythagoras). Damit ist die Fläche (mit  $s = 1$ ):

$$
A_0 = \frac{1}{2} \cdot g \cdot h = \frac{1}{2} \cdot 1 \cdot \frac{\sqrt{3}}{2} \cdot 1 = \frac{\sqrt{3}}{4}
$$

Die Dreiecke nach dem ersten Schritt dazukommen wurden mit Faktor  $\frac{1}{3}$  gestreckt, d.h. die Fläche wird mit dem Faktor  $\left(\frac{1}{2}\right)$ 3 2 multipliziert. Die Anzahl Dreiecke ist 3, also √ √

$$
A_1 = A_0 + 3 \cdot \left(\frac{1}{3}\right)^2 \cdot A_0 = A_0 + \frac{1}{3} \cdot A_0 = \frac{4}{3} \cdot A_0 = \frac{4}{3} \cdot \frac{\sqrt{3}}{4} = \frac{\sqrt{3}}{3}
$$

Die Anzahl neuer Dreiecke beim dritten Schritt ist 3 ·4 (Anzahl Strecken nach dem zweiten Schritt), deren Fläche ist  $\left(\frac{1}{2}\right)$ 9  $\bigg)^2 \cdot A_0$ , also

$$
A_2 = A_1 + 3 \cdot 4 \cdot \left(\frac{1}{9}\right)^2 \cdot A_0 = A_1 + \frac{4}{27} \cdot A_0 = A_1 + \frac{\sqrt{3}}{27} = \frac{10\sqrt{3}}{27}
$$

Beim vierten Schritt kommen 4 mal so viele Dreiecke mit  $\frac{1}{9}$  der Fläche wie beim dritten Schritt hinzu. Also √ √

$$
A_3 = A_2 + 4 \cdot \frac{1}{9} \cdot \frac{\sqrt{3}}{27} = \frac{10\sqrt{3}}{27} + \frac{\sqrt{3}}{81} = \frac{31\sqrt{3}}{81}
$$

Diesen Prozess kann man weiterfuhren und als Summe schreiben: ¨

$$
A_n = A_0 + \frac{1}{3}A_0 + \frac{4}{9} \cdot \frac{1}{3}A_0 + \left(\frac{4}{9}\right)^2 \cdot \frac{1}{3}A_0 + \left(\frac{4}{9}\right)^3 \cdot \frac{1}{3}A_0 + \ldots + \left(\frac{4}{9}\right)^{n-1} \cdot \frac{1}{3}A_0
$$

Mit dem Summenzeichen (der erste Schritt ist speziell):

$$
A_n = A_0 + \sum_{i=0}^{n-1} \left(\frac{4}{9}\right)^i \cdot \frac{1}{3} A_0 = A_0 \left(1 + \frac{1}{3} \cdot \sum_{i=0}^{n-1} \left(\frac{4}{9}\right)^i\right)
$$

Die Summe ist eine geometrische Reihe mit  $g_0 = 1$  und  $q = \frac{4}{9}$ <sup>4</sup>/<sub>9</sub>. Die Teilsumme ist *s*<sup>*n*</sup>−1 = *g*<sub>1</sub> ·  $\frac{1 - q^n}{1 - q}$  $\frac{q}{1-q}$ . Und damit

$$
A_n = A_0 \cdot \left( 1 + \frac{1}{3} \frac{1 - \left(\frac{4}{9}\right)^{n-1}}{1 - \frac{4}{9}} \right) = A_0 \cdot \left( 1 + 3 \frac{1 - \left(\frac{4}{9}\right)^{n-1}}{5} \right)
$$

d) Der Umfang wird beliebig gross, d.h. strebt gegen unendlich. Die Fläche aber strebt gegen einen konstanten, endlichen Wert, weil der Term  $\begin{pmatrix} 4 \\ -2 \end{pmatrix}$ 9  $n^{-1}$  gegen 0 strebt. D.h. die Fläche wird nie grösser als

<span id="page-20-0"></span>
$$
A = A_0 \cdot \left(1 + \frac{3}{5}\right) = \frac{8}{5}A_0,
$$

kommt diesem Wert aber beliebig nahe.

Ein Beispiel aus dem Alltag betrifft die Fläche und Umfang einer Insel. Die Fläche ist klar endlich. Die Länge der Küstenlinie ist es aber nicht zwingend, wenn man sich vorstellt, dass sich die Küstenlinie um jeden Stein, Sandkorn, Stäubchen, etc. windet. (Ok, beim Atom ist dann irgendwann Schluss, oder spätestens bei der Planck-Länge, wenn dann auch der Raum quantisiert und unscharf werden soll).

### *≹* **Lösung zu Aufgabe [16.23](#page-8-2)** ex-collatz

a)  $c = 1$ :  $(a_n) = 1, 4, 2, 1, 4, 2, 1, 4, 2, 1, 4, 2, 1, 4, 2, 1, 4, 2, 1, ...$ 

 $c = 3$ :  $(a_n) = 3, 10, 5, 16, 8, 4, 2, 1, 4, 2, 1, 4, 2, 1, 4, 2, 1, 4, 2, 1, 4, 2, ...$  $c = 9$ :  $(a_n) = 9, 28, 14, 7, 22, 11, 34, 17, 52, 26, 13, 40, 20, 10, 5, 16, 8, 4, 2, 1, 4, 2, 1, 4, 2, 1, 4, 2, ...$ Die Folge endet immer mit Wiederholungen von 1*,* 4*,* 2. Mögliches Pythonscript:

c=27 # Anfangswert n=50 # Anzahl Elemente for i in range(n): print("a(%d) = %d" % (i,c)) if c%2==0: c = c/2 else: c = 3\*c+1

**L¨osung zu Aufgabe [16.24](#page-8-3)** ex-binet-formel

- a) (*fn*) = 0*,* 1*,* 1*,* 2*,* 3*,* 5*,* 8*,* 13*,* 21*,* 34*,* 55*,* 89*,* 144 *. . .*
- b) Gesucht ist der Quotient/Wachstumsfaktor *q*. Die Fibonacci-Eigenschaft muss natürlich auch für die Glieder  $g_0 = 1$ ,  $g_1 = q$  und  $g_2 = q^2$  gültig sein, also

<span id="page-21-0"></span>
$$
q^2 = q + 1
$$

Die Lösungen (per Mitternachtsformel) sind  $q_1 = \varphi = \frac{1 + \sqrt{5}}{2}$  $\frac{1-\sqrt{5}}{2}$  und  $q_2 = \psi = \frac{1-\frac{1}{2}}{2}$  $\mathbf{5}$  $\frac{1}{2}$ . Beachte: Die Fibonacci-Eigenschaft allgemein ist  $q^n = q^{n-1} + q^{n-2}$ . Sie folgt aus  $q^2 = q + 1$  durch Multiplikation mit  $q^{n-2}$ .

c) Es gilt  $a_n = a_{n-1} + a_{n-2}$ . Zu zeigen ist, dass dann auch  $b_n = b_{n-1} + b_{n-2}$  gilt. Es gilt aber

$$
b_n = \lambda a_n = \lambda (a_{n-1} + a_{n-2}) = \lambda a_{n-1} + \lambda a_{n-2} = b_{n-1} + b_{n-2}
$$

Es gilt d)

$$
c_n = a_n + b_n = a_{n-1} + a_{n-2} + b_{n-1} + b_{n-2} = a_{n-1} + b_{n-1} + a_{n-2} + b_{n-2} = c_{n-1} + c_{n-2}
$$

e) Mit  $g_0 = 0$ ,  $g_1 = \varphi$ ,  $h_0 = 1$  und  $h_1 = \psi$  und  $f_0 = 0$  und  $f_1 = 1$  erhält man:  $(n = 0:$  $r + y = 0$ 

$$
\begin{cases}\n\frac{1}{n-2} & x = \frac{1+\sqrt{5}}{2} + y = \frac{1-\sqrt{5}}{2} = 1 \\
\text{Die Lösungen sind } x = \frac{\sqrt{5}}{5} \text{ und } y = -\frac{\sqrt{5}}{5} \\
f_n = \frac{\sqrt{5}}{5} \cdot \left(\frac{1+\sqrt{5}}{2}\right)^n - \frac{\sqrt{5}}{5} \cdot \left(\frac{1-\sqrt{5}}{2}\right)^n\n\end{cases}
$$

**L¨osung zu Aufgabe [16.25](#page-8-4)** ex-bond-kurs

<span id="page-21-1"></span>(a) 
$$
\frac{20}{1.03^2}
$$
  $\approx 18.85$   
\n(b)  $\frac{20}{1.03^i}$   
\n(c)  $\sum_{i=1}^8 \frac{20}{1.03^i} = 20 \sum_{i=1}^8 \frac{1}{1.03^i} = 20 \sum_{i=1}^8 \left(\frac{1}{1.03}\right)^i$ . Damit ist  $g_1 = \frac{1}{1.03}$  und  $q = \frac{1}{1.03}$ . Mit der Summen-

*.*

formel ergibt sich dann, dass

$$
20\sum_{i=1}^{8} g_i \approx 20 \cdot 7.0196 \approx 140.39
$$

(d) Die Summe der abgezinsten Coupons beträgt 140.39, der abgezinste Wert des Nennwerts ist  $\frac{1000}{(1+0.03)^8} \approx$ 

789*.*409 und damit ist der Wert 789*.*409 + 140*.*394 ≈ 929*.*80

(e) Wie in der obigen Aufgabe mit beliebigen Coupons, Nennwert und Zins beträgt der Wert eines Bonds

$$
\sum_{i=1}^{n} \frac{C}{(1+p)^i} + \frac{F}{(1+p)^n} = C \sum_{i=1}^{n} \left(\frac{1}{1+p}\right)^i + \frac{F}{(1+p)^n}
$$

Der erste Summenausdruck kann mit der Summenformel aus [\(1\)](#page-7-4) berechnet werden. Es ergibt sich dann

$$
C \cdot \frac{(p+1)^{-n} \left((p+1)^n-1\right)}{p} + \frac{F}{(1+p)^n} = C \cdot \frac{1-(p+1)^{-n}}{p} + \frac{F}{(1+p)^n}
$$

(f) Je kleiner der Zinssatz p ist, desto grösser ist der Wert des Bonds. Damit nimmt der Wert von Bonds bei fallenden Zinsen zu und fällt bei steigenden Zinsen. Pensionskassen haben also über die letzten Jahre von steigenden Werten bei Bonds «profitiert», weil die Zinsen gefallen sind.